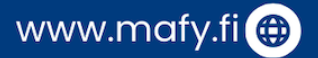

# YO-MAIIIVASTAUKSET Lyhyt matematiikka syksy 2023

# Tiesitkö tämän?

Mafylaiset veivät

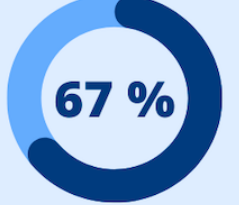

lääketieteen pääsykoepaikoista keväällä 2023.

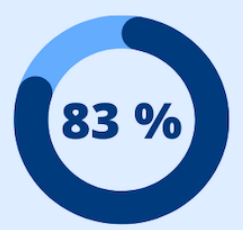

Opiskelijoista 83 % kertoi Mafynetin lisänneen motivaatiota opiskeluun.

# Mallivastausten tekijät

Mallivastaukset laatii Mafyn oppimateriaalitiimi, joka kehittää lukion oppimateriaaleja.

Mallivastausten tekemiseen osallistuivat Saija Ojala, Timo Kalinainen, Sampsa Kurvinen ja Matti Virolainen.

# Palveluitamme ovat

- Mafynetti-oppimissovellus
- lääketieteen valmennuskurssit
- DI-valmennuskurssit
- kauppatieteen valmennuskurssit
- ylioppilaskirjoituksiin valmentavat kurssit

# Käyttöehdot

Tämä asiakirja on tarkoitettu yksityishenkilöille opiskelukäyttöön. Kopion asiakirjasta voi ladata osoitteesta www.mafy.fi. Käyttö kaikissa kaupallisissa tarkoituksissa on kielletty.

Lukion matematiikan opettajana voit käyttää tätä tehtäväpakettia oppimateriaalina lukion kursseillasi. Nämä mallivastaukset ovat Mafy Oy:n omaisuutta.

## [mafy.fi](https://www.mafyvalmennus.fi)

# **Koetehtävät**

[Klikkaa tästä nähdäksesi kokeen esikatselutilassa.](https://files.mafy.fi/Yo-kokeet/2023S_MAB/index.html)

# **Linkit malliratkaisuihin**

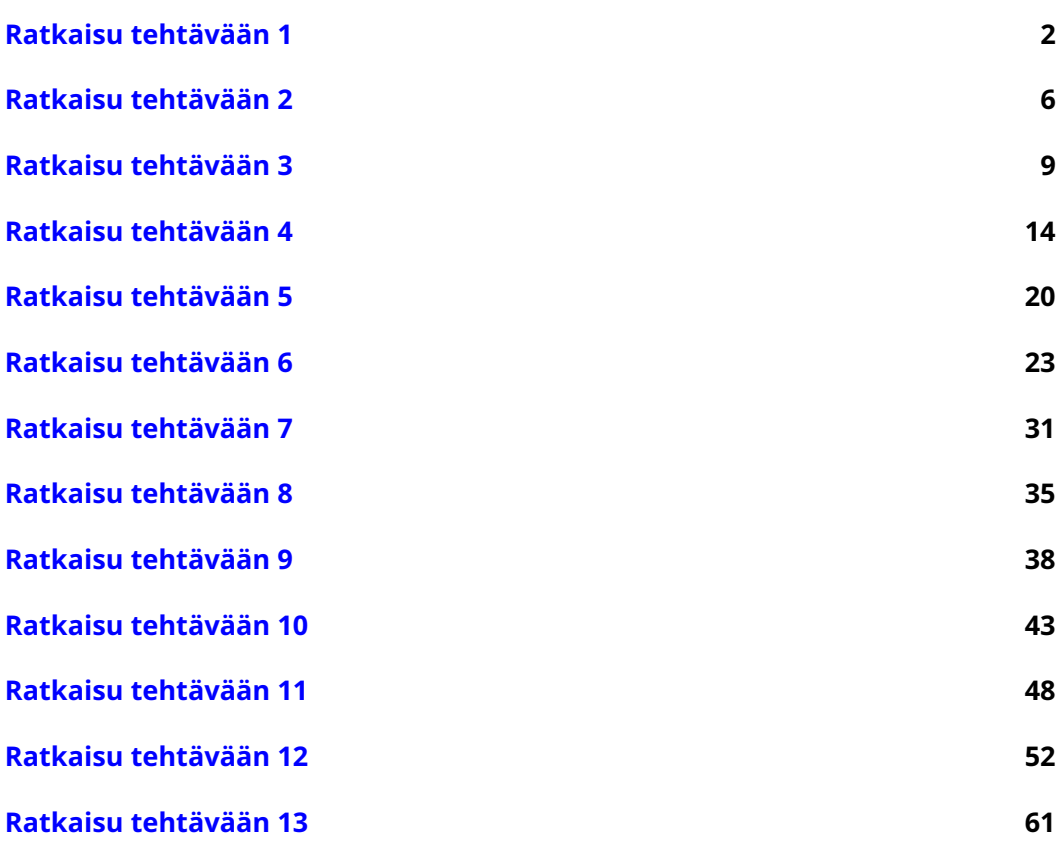

Malliratkaisut päivitetty 20. maaliskuuta 2024 klo. 12:06.

[mafy.fi](https://www.mafyvalmennus.fi)

### <span id="page-3-0"></span>**1. Funktiot ja lukujonot (12 p.)**

Valitse oikea vaihtoehto. Vastauksia ei tarvitse perustella. Oikea vastaus 2 p., väärä vastaus 0 p., ei vastausta 0 p.

1.1. Jos  $f(x) = x^2 + 2$ , niin  $f(2) =$  (2 p.) Vastauslaatikon vaihtoehdot: "−  $\sqrt{2}$ ", "0", " $\sqrt{2}$ ", "2", "4", "6", "16". 1.2. Jos  $g(x) = \sqrt{x}$ , niin  $g(16) =$  (2 p.) Vastauslaatikon vaihtoehdot: "−4", "4", "±4", "−8", "8", "±8". 1.3. Jos  $f(x) = x^2 + 2$  ja  $h(x) = x^3 - 2$ , niin  $f(x) + h(x) =$  (2 p.)

Vastauslaatikon vaihtoehdot: " $x^3+x^{2}$ ", " $x^3+x^2+4$ ", " $x^{5}$ ", " $x^5-4$ ", " $x^{6}$ ".

1.4. Jos  $f(x) = x^2 + 2$  ja  $h(x) = x^3 - 2$ , niin  $f(x) \cdot h(2) =$  (2 p.)

Vastauslaatikon vaihtoehdot: " $2x^2+2$ ", " $2x^2+4$ ", " $4x^2+2$ ", " $4x^2+4$ ", " $6x^2+2$ ", " $6x^2 + 12$ ", " $8x^2 + 16$ ".

1.5. Jos  $a_n = 3n + 1$ , niin  $a_4 =$  (2 p.)

Vastauslaatikon vaihtoehdot: " $-\frac{1}{3}$  $\frac{1}{3}$ ", "1", "4", "5", "12", "13", "15".

1.6. Jos aritmeettisessa lukujonossa  $a_0 = 3$  ja  $a_1 = 7$ , niin  $a_3 = \sqrt{2}$ (2 p.)

Vastauslaatikon vaihtoehdot: "−4", "−1", "3", "4", "8", "10", "11", "15", "21".

[mafy.fi](https://www.mafyvalmennus.fi)

#### **Vastaukset:**

1.1.  $6 \frac{(2 p. (yht. 2 p.)}{(2 p. (yht. 2 p.)}$ 1.2.  $4 \left( \frac{2 p. (y ht. 4 p.)}{2 p. (y ht. 4 p.)} \right)$ 1.3.  $x^3 + x^2$   $\left( \frac{2 \text{ p. (yht. 6 p.)}}{2 \text{ p. (yht. 6 p.)}} \right)$ 1.4.  $6x^2 + 12 \left( \frac{2 p. (y ht. 8 p.)}{2 p. (y ht. 8 p.)} \right)$ 1.5.  $13$   $\boxed{2 p. (yht. 10 p.)}$ 1.6.  $15 \left[ \frac{2 p. (y ht. 12 p.)}{2 p. (y ht. 12 p.)} \right]$ 

#### **Näin vastauksiin päädyttiin:**

1.1. Lasketaan  $f(2)$  sijoittamalla  $x=2$  funktion lausekkeeseen  $f(x)=x^2+2.$ 

$$
f(2) = 2^2 + 2 = 2 \cdot 2 = 4 + 2 = 6
$$

Siis  $f(2) = 6$ .

1.2. Lasketaan  $g(16)$  sijoittamalla  $x\,=\,16$  funktion lausekkeeseen  $g(x)\,=\,\sqrt{x}.$ Lasketaan  $g(10)$  sijoittamaila  $x = 10$  funktion lausekkeeseen  $g(x) = \sqrt{x}$ .<br>Luvun  $x$  neliöjuuri  $\sqrt{x}$  on sellainen ei-negatiivinen luku, jonka neliö (toinen potenssi) on  $x$ .

$$
g(16) = \sqrt{16} = 4,
$$

koska  $4$  on ei-negatiivinen ja  $4^2 = 4\cdot 4$  $\overline{2}$  kpl  $= 16.$ 

Siis  $q(16) = 4$ .

1.3. Lasketaan  $f(x) + h(x)$ , kun  $f(x) = x^2 + 2$  ja  $h(x) = x^3 - 2$ .

$$
f(x) + h(x) = (x2 + 2) + (x3 - 2)
$$
  
= x<sup>2</sup> + 2 + x<sup>3</sup> - 2  
= x<sup>3</sup> + x<sup>2</sup> + 2 - 2  
= x<sup>3</sup> + x<sup>2</sup>

Siis  $f(x) + g(x) = x^3 + x^2$ .

1.4. Lasketaan  $h(2)$  sijoittamalla  $x=2$  funktion lausekkeeseen  $h(x)=x^3-2.$ 

$$
h(2) = 23 - 2
$$

$$
= 2 \cdot 2 \cdot 2 - 2
$$

$$
= 8 - 2
$$

$$
= 6
$$

Sievennetään lauseke  $f(x) \cdot h(2)$ .

$$
f(x) \cdot h(2) = (x^2 + 2) \cdot 6
$$

$$
= x^2 \cdot 6 + 2 \cdot 6
$$

$$
= 6x^2 + 12
$$

Siis  $f(x) \cdot h(2) = 6x^2 + 12$ .

1.5. Lasketaan lukujonon neljäs jäsen  $a_4$  sijoittamalla  $n = 4$  lukujonon jäsenen lausekkeeseen  $a_n = 3n + 1$ .

$$
a_4 = 3 \cdot 4 + 1 = 12 + 1 = 13
$$

Siis  $a_4 = 13$ .

1.6. Aritmeettisessa lukujonossa peräkkäisten jäsenten erotus on vakio, eli jäsenestä saadaan aina seuraava jäsen lisäämällä aina sama luku, jota kutsutaan lukujonon erotusluvuksi.

Lukujonon nollas jäsen on  $a_0 = 3$  ja ensimmäinen jäsen  $a_1 = 7$ . (Yleensä lukujono aloitetaan vasta ensimmäisestä jäsenestä, mutta tässä on aloitettu nollannesta jäsenestä.) Lasketaan lukujonon erotusluku  $d$  eli luku, joka on lisätty, jotta luvusta 3 on saatu luku 7.

$$
d = a_1 - a_0
$$

$$
= 7 - 3
$$

$$
= 4
$$

[mafy.fi](https://www.mafyvalmennus.fi)

Lukujonon erotusluku on  $d = 4$ , eli lukujonon jäsenestä saadaan seuraava jäsen lisäämällä jäseneen luku  $d = 4$ . Lukujonon toinen jäsen on siis

$$
a_2 = a_1 + d
$$

$$
= 7 + 4
$$

$$
= 11,
$$

joten kolmas jäsen on

$$
a_3 = a_2 + d
$$

$$
= 11 + 4
$$

$$
= 15.
$$

Siis  $a_3 = 15$ .

**Värilliset tekstit ovat lisäselityksiä, joita ei vaadita ratkaisussa!**

## <span id="page-7-0"></span>**2. Vaatekaupassa (12 p.)**

- 1. Farkkujen alkuperäinen hinta on 56,00 euroa ja alennusmyynnissä hintaa alennetaan 30 %. Mikä on alennettu hinta? (4 p.)
- 2. Takin alkuperäinen hinta on 79,00 euroa ja alennettu hinta 55,30 euroa. Mikä on alennusprosentti? (4 p.)
- 3. Vaatteiden arvonlisäverokanta on  $24\,\%$ . Kuinka monta euroa paidan  $45,00$  euron myyntihinnasta on arvonlisäveroa? (4 p.)

#### **Ratkaisu.**

2.1.

Ratkaisuvaihtoehto 1

Hintaa alennetaan  $30\,\%$ , joten alennuksen suuruus on

 $0.3 \cdot 56.00$   $\in$   $= 16.80$   $\in$  .  $\frac{\text{(2 p. (yht. 2 p.)}}{\text{2 p. (x)}$ 

Alennettu hinta on

 $56,00 \in \text{− } 16,80 \in \text{= } 39,20 \in \frac{\text{2 p. (yht. 4 p.)}}{\text{...}}$ 

**Vastaus:** 39,20 €

Ratkaisuvaihtoehto 2

Hintaa alennetaan  $30\,\%$ , jolloin hinnasta jää maksettavaksi  $100\,\%-30\,\% =$  $70\,\%$ .  $\left(2\,\mathrm{p}$ . (yht. 2 p.)

Alennettu hinta on

$$
0.70 \cdot 56.00 \in \text{= } 39.20 \in \text{.} \frac{\text{(2 p. (yht. 4 p.)}}{\text{)}
$$

**Vastaus:** 39,20 €

[mafy.fi](https://www.mafyvalmennus.fi)

2.2.

## Ratkaisuvaihtoehto 1

Alennuksen suuruus on

 $79,00$  ∈  $-55,30$  ∈  $= 23,70$  ∈.  $\frac{\left(2 \text{ p. (yht. 6 p.)}\right)}{2}$ 

Alennuksen osuus alkuperäisestä hinnasta on

$$
\frac{23,70 \, \text{C}}{79,00 \, \text{C}} = 0,30 = 30 \, \%
$$
.  $\boxed{\text{2 p. (yht. 8 p.)}}$ 

**Vastaus:** 30 %

Ratkaisuvaihtoehto 2

Lasketaan, kuinka monta prosenttia hinnasta jää maksettavaksi.

$$
\frac{55,30}{79,00 \text{ } \infty} = 0.7 = 70\,\%
$$
 (2 p. (yht. 6 p.)

Alennus on siis

$$
100\,\%-70\,\% = 30\,\%.\,\frac{\text{(2 p. (yht. 8 p.)}}{\text{)}
$$

**Vastaus:** 30 %

2.3.

Ratkaisuvaihtoehto 1

Arvonlisävero on  $24\,\%$  verottomasta hinnasta.  $\overline{\left( \frac{1 \text{ p. (yht. 9 p.)}}{1 \text{ p. (yht. 9 p.)}} \right)}$ 

Myyntihinta on  $100\,\% + 24\,\% = 124\,\%$  verottomasta hinnasta eli verottomaan hintaan nähden 1,24-kertainen. Muodostetaan yhtälö ja ratkaistaan veroton hinta  $x$ .

$$
1,24x = 45 \frac{1 \cdot p. (y \cdot h \cdot 10 \cdot p.)}{1 \cdot p. (y \cdot h \cdot 11 \cdot p)} \quad || : 1,24
$$

$$
x = 36,290 \dots \frac{1 \cdot p. (y \cdot h \cdot 11 \cdot p.)}{1 \cdot p. (y \cdot h \cdot 11 \cdot p.)}
$$

#### [mafy.fi](https://www.mafyvalmennus.fi)

Veroton hinta on  $36,290... \in \approx 36,29 \in$ .

Arvonlisäveron määrä on

$$
45,00 \in -36,29 \in = 8,71 \in \left[ \frac{1 \text{ p. (yht. 12 p.)}}{1 \text{ p. (yht. 12 p.)}} \right]
$$

**Vastaus:**  $8,71 \in$ 

Ratkaisuvaihtoehto 2

Arvonlisävero on  $24\,\%$  verottomasta hinnasta.  $\overline{\left(1\,\mathsf{p}.\mathsf{yht.9}\,\mathsf{p.}\right)}$ 

Merkitään verotonta hintaa kirjaimella x. Myyntihinta on  $100\,\%-24\,\% = 124\,\%$ verottomasta hinnasta eli verottomaan hintaan nähden 1,24-kertainen. Tällöin verollinen myyntihinta on  $1,\!24x.$   $^{\text{\textcolor{red}{(1 p. (yht. 10 p.)}}}$ 

Vero on  $0.24x$ .

Veron osuus verollisesta myyntihinnasta on

$$
\frac{0,24x}{1,24x} = 0,19354\ldots \frac{1 \text{ p. (yht. 11 p.)}}{1 \text{ p. (yht. 11 p.)}}
$$

$$
= 19,354\ldots \text{ %.}
$$

Vero on siis

 $0,19354... \cdot 45,00 \in {=8,709...} \in {\approx 8,71}$  €.  $\frac{\text{(1 p. (yht. 12 p.)}}{\text{ }}$ 

**Vastaus:**  $8.71 \in$ 

**Värilliset tekstit ovat lisäselityksiä, joita ei vaadita ratkaisussa!**

### [mafy.fi](https://www.mafyvalmennus.fi)

## <span id="page-10-0"></span>**3. Tuntemattomia muuttujia (12 p.)**

Aineisto:

- 3. A [Kuva: Suora](https://files.mafy.fi/Yo-kokeet/2023S_MAB/attachments/index.html#3.A)
- 1. Kuvassa [3.A](https://files.mafy.fi/Yo-kokeet/2023S_MAB/attachments/index.html#3.A) on suora  $y = ax + b$ , jonka kertoimet  $a$  ja  $b$  ovat kokonaislukuja. Päättele kuvaajan perusteella kertoimien arvot ja perustele, miten päädyit ratkaisuun. (4 p.)
- 2. Ratkaise  $p$  murtolukuna yhtälöstä  $\Big(\frac{3}{7}\Big)$ 5  $+$ 3 4  $\cdot p = \frac{3}{5}$  $\frac{1}{5}$ . (2 p.)
- 3. Ratkaise  $q$  murtolukuna yhtälöstä  $\big(\frac{1}{2}\big)$ 3  $-\frac{1}{2}$ 2  $\bigg)$  :  $q =$ 1  $\frac{1}{2}$ . (2 p.)

4. Ratkaise *x* yhtälöstä 
$$
\frac{4n^{2^3}(n^2)^3}{2n} \cdot x = 8n^{10}
$$
. (4 p.)

### **Ratkaisu.**

3.1.

## Ratkaisuvaihtoehto 1

Suoran yhtälössä  $y = ax + b$  kerroin  $a$  on suoran kulmakerroin ja vakiotermi  $b$ on suoran ja  $y$ -akselin leikkauspisteen  $y$ -koordinaatti.

Suora kulkee kuvan perusteella pisteiden  $(1, 1)$  ja  $(2, 4)$  kautta.  $\frac{\left(1 \text{ p. (yht. 1 p.)}\right)}{K}$ Kuvaajalta voidaan valita myös jotkin muut kaksi pistettä. Lasketaan suoran kulmakerroin näiden pisteiden avulla:

$$
a = \frac{y_2 - y_1}{x_2 - x_1}
$$
  
=  $\frac{4 - 1}{2 - 1}$   
=  $3 \frac{(1 p. (yht. 2 p.)}{}$ 

Suoran kulmakerroin on siis  $a = 3$ .

Suoran ja  $y$ -akselin leikkauspiste on kuvaajan perusteella  $(0, -2)$ . Leikkauspisteen  $y$ -koordinaatti on  $-2$ , joten vakiotermi on  $b=-2.$   $^{\left( 1\; \rm p. \,(yht.\,3\; p.)} \right.$ 

**Vastaus:**  $a=3$  ja  $b=-2$   $\frac{\left(1\,\mathrm{p. (yht. 4\, p.)}\right)}{2}$ 

[mafy.fi](https://www.mafyvalmennus.fi)

## Ratkaisuvaihtoehto 2

Suora kulkee kuvan perusteella pisteiden  $(1, 1)$  ja  $(2, 4)$  kautta.  $\frac{\left(1 \text{ p. (yht. 1 p.)}\right)}{k \cdot k}$ vaajalta voidaan valita myös jotkin muut kaksi pistettä. Lasketaan suoran kulmakerroin näiden pisteiden avulla:

$$
a = \frac{y_2 - y_1}{x_2 - x_1}
$$
  
= 
$$
\frac{4 - 1}{2 - 1}
$$
  
= 
$$
3 \frac{1 \text{ p. (yht. 2 p.)}}{1}
$$

Suoran kulmakerroin on siis  $a = 3$ .

Sijoitetaan suoran yhtälöön  $y = ax + b$  pisteen  $(1, 1)$  koordinaatit ja kulmakerroin  $a = 3$ . Ratkaistaan vakiotermi  $b$ .

$$
y = ax + b \qquad || x = 1, y = 1, a = 3
$$
  
\n
$$
1 = 3 \cdot 1 + b
$$
  
\n
$$
1 = 3 + b \qquad || - 3
$$
  
\n
$$
1 - 3 = b
$$
  
\n
$$
-2 = b
$$
  
\n
$$
b = -2 \overline{1^{p.(yht. 3 p.)}}
$$

**Vastaus:**  $a=3$  ja  $b=-2$   $\frac{\left(1\,\mathrm{p. (yht. 4\, p.)}\right)}{2}$ 

3.2. Ratkaistaan yhtälöstä  $p$ . Yhtälön voi ratkaista monella eri tavalla. Tässä on esitetty vain yksi mahdollinen ratkaisutapa.

$$
\begin{pmatrix}\n4 & 3 & 5 \\
3 & 4\n\end{pmatrix} \cdot p = \frac{3}{5}
$$
\n
$$
\left(\frac{12}{20} + \frac{15}{20}\right) \cdot p = \frac{3}{5}
$$
\n
$$
\frac{27}{20} \cdot p = \frac{3}{5} \frac{1 \cdot p \cdot (y \ln 5 \cdot p)}{5} \qquad | \cdot 20
$$
\n
$$
27p = \frac{3 \cdot 20}{5}
$$
\n
$$
27p = 3 \cdot 4 \qquad | \cdot 27
$$
\n
$$
p = \frac{3 \cdot 4}{27}
$$
\n
$$
p = \frac{4}{9}
$$

**Vastaus:** p = 4 9 1 p. (yht. 6 p.)

Pisteytyksestä: Murtolukujen yhteenlaskusta yksi piste, toinen oikeasta vastauksesta.

#### [mafy.fi](https://www.mafyvalmennus.fi)

# **Mafynetti**

3.3. Ratkaistaan yhtälöstä q. Yhtälön voi ratkaista monella eri tavalla. Tässä on esitetty vain yksi mahdollinen ratkaisutapa.

$$
\binom{2}{\frac{1}{3}} - \frac{3}{2} \cdot q = \frac{1}{2}
$$
  

$$
\left(\frac{2}{6} - \frac{3}{6}\right) \cdot \frac{1}{q} = \frac{1}{2}
$$
  

$$
-\frac{1}{6} \cdot \frac{1}{q} = \frac{1}{2} \frac{1 \cdot p \cdot (y \ln(7p))}{\ln(7p)} \quad || \cdot q \neq 0)
$$
  

$$
-\frac{1}{6} = \frac{1}{2} \cdot q \quad || \cdot 2
$$
  

$$
-\frac{2}{6} = q
$$
  

$$
q = -\frac{1}{3}
$$

**Vastaus:**  $q=-\frac{1}{2}$ 3 1 p. (yht. 8 p.)

Pisteytyksestä: Murtolukujen vähennyslaskusta yksi piste, toinen oikeasta vastauksesta.

#### [mafy.fi](https://www.mafyvalmennus.fi)

# **Mafynetti**

3.4. Ratkaistaan yhtälöstä  $x$ . Yhtälön voi ratkaista monella eri tavalla. Tässä on esitetty vain yksi mahdollinen ratkaisutapa.

$$
\frac{4n^2(n^2)^3}{2n} \cdot x = 8n^{10}
$$
\n
$$
\frac{4n^8(n^{2\cdot3})}{2n} \cdot x = 8n^{10}
$$
\n
$$
\frac{4n^8n^6}{2n} \cdot x = 8n^{10} \frac{1 \cdot (1 \cdot p \cdot (y \cdot h \cdot \theta \cdot p))}{2 \cdot n} = 8n^{10}
$$
\n
$$
\frac{4}{2} \cdot \frac{n^8n^6}{n} \cdot x = 8n^{10}
$$
\n
$$
2 \cdot n^{8+6-1} \cdot x = 8n^{10}
$$
\n
$$
2 \cdot n^{13} \cdot x = 8n^{10} \frac{1 \cdot p \cdot (y \cdot h \cdot 10 \cdot p)}{2 \cdot n^{13}} \quad | \quad : 2n^{13} \quad (\neq 0)
$$
\n
$$
x = \frac{8n^{10}}{2n^{13}}
$$
\n
$$
= 4 \cdot n^{10-13}
$$
\n
$$
= 4 \cdot n^{-3} \frac{2 \cdot p \cdot (y \cdot h \cdot 12 \cdot p)}{2 \cdot n^{3}}
$$
\n
$$
= \frac{4}{n^3}
$$

**Vastaus:**  $x = 4n^{-3}$ 

Myös vastaus  $x =$ 4  $\overline{n^3}$  hyväksytään.

Pisteytyksestä: Yhtälön vasemman puolen sieventämisestä saa kaksi pistettä ja lopullisesta ratkaisusta kaksi pistettä.

### **Värilliset tekstit ovat lisäselityksiä, joita ei vaadita ratkaisussa!**

## <span id="page-15-0"></span>**4. Pythagoraan kolmikot (12 p.)**

Positiiviset kokonaisluvut  $a$ ,  $b$  ja  $c$  muodostavat *Pythagoraan kolmikon*, jos  $a^2 + b^2 = \emptyset$  $c^2$ .

Näitä kolmikoita voidaan muodostaa seuraavasti. Olkoot  $m$  ja  $n$  positiivisia kokonaislukuja, joille  $m>n$ . Tällöin luvut  $a=m^2\!-\!n^2$ ,  $b=2mn$  ja  $c=m^2\!+\!n^2$  muodostavat Pythagoraan kolmikon.

- 1. Muodosta yllä esitetyllä tavalla jokin Pythagoraan kolmikko. (3 p.)
- 2. Anna esimerkki kolmesta positiivisesta kokonaisluvusta, jotka eivät muodosta Pythagoraan kolmikkoa. (3 p.)
- 3. Määritä luvut  $m$  ja  $n$  silloin, kun Pythagoraan kolmikkona ovat luvut  $a = 15$ ,  $b = 8$ ja  $c = 17$ . (3 p.)
- 4. Perustele, että jos  $a, b$  ja  $c$  on muodostettu lukujen  $m$  ja  $n$  avulla kuten tehtävän alkutekstissä, niin  $a^2+b^2=c^2$ . (3 p.)

## **Ratkaisu.**

4.1. Valitaan  $m=2$  ja  $n=1.$   $\overline{\left( \begin{smallmatrix} 1 & p. (yht. 1 & p.) \ 1 & p. (yht. 1 & p.) \end{smallmatrix} \right)}$ Luvut  $a,b$  ja  $c$  ovat nyt  $a = m^2 - n^2$  $= 2^2 - 1^2$  $= 4 - 1$  $= 3^{ (1 p. (yht. 2 p.) )}$  $b = 2mn$  $= 2 \cdot 2 \cdot 1$  $= 4$  $c = m^2 + n^2$  $= 2^2 + 1^2$  $= 4 + 1$  $= 5^{ (1 p. (yht. 3 p.)}$ 

**Vastaus:** Eräs Pythagoraan kolmikko on siis  $a = 3, b = 4$  ja  $c = 5$ .

Ratkaisun voi muodostaa millä tahansa sopivilla luvuilla  $m$  ja  $n$ .

4.2. Esimerkiksi luvut 6, 7 ja 8 eivät muodosta Pythagoraan kolmikkoa.  $\frac{1 \text{ p. (yht. 4 p.)}}{1 \text{ p. (yht. 4 p.)}}$ Tämä nähdään laskemalla näiden lukujen neliöt ja yrittämällä laskea niitä yhteen:

$$
6^2 = 36
$$
  
\n $7^2 = 49$   
\n $8^2 = 64 \frac{1 \text{ p. (yht. 5 p.)}}{1 \text{ p. (yht. 6 p.)}}$  eikä siis 64, kuten pitäisi  
\n $36 + 64 = 100$  eikä siis 49, kuten pitäisi  
\n $49 + 64 = 113$  eikä siis 36, kuten pitäisi

**Vastaus:** Esimerkiksi luvut 6, 7 ja 8 eivät muodosta Pythagoraan kolmikkoa.

Ratkaisuksi kelpaa mitkä tahansa kolme positiivista kokonaislukua, jotka eivät muodosta Pythagoraan kolmikkoa.

#### 4.3.

Ratkaisuvaihtoehto 1

Lasketaan luvut  $a$  ja  $c$  yhteen:

$$
a + c = m2 - n2 + m2 + n2
$$

$$
= 2m2 \overbrace{1 \text{ p. (yht. 7 p.)}}^{1 \text{ p. (yht. 7 p.)}}
$$

Nyt  $a = 15$  ja  $c = 17$ , eli

$$
15 + 17 = 2m2
$$
  
\n
$$
32 = 2m2 \qquad || : 2
$$
  
\n
$$
m2 = 16
$$
  
\n
$$
m = \frac{1}{(-)} 4 \left( \frac{1 p. (yht. 8 p)}{2} \right)
$$
 Vain positiivinen ratkaisu käy.

### [mafy.fi](https://www.mafyvalmennus.fi)

Luku  $n$  voidaan ratkaista esim. yhtälöstä

$$
a = m2 - n2
$$
  
15 = 4<sup>2</sup> - n<sup>2</sup>  
15 = 16 - n<sup>2</sup>  

$$
n2 = 1
$$
  

$$
n = \frac{1}{(1-p)(1-p)}
$$
 Vain positiivinen ratkaisu käy.

**Vastaus:** Luvut ovat  $m = 4$  ja  $n = 1$ .

## Ratkaisuvaihtoehto 2

Luvuista m ja n tiedetään, että ne ovat positiivisia kokonaislukuja ja että  $m > n$ . Aloitetaan luvusta  $b$ , koska se on kolmikkoluvuista ainut, jonka laskemiseen ei tarvita lukujen toisia potensseja. Tilanteessa on siis voimassa yhtälö

$$
b = 8
$$
  
2mn = 8 || : 2  

$$
mn = 4^{\boxed{1 p. (yht. 7 p.)}}
$$

Koska luvut  $m$  ja  $n$  eivät voi olla yhtä suuret,  $m = 2$  ja  $n = 2$  ei käy ratkaisuksi.  $\boxed{1 \, \text{p. (yht. 8 p.)}}$  Ainoat positiiviset kokonaisluvut, jotka toteuttavat yhtälön  $mn=4$ ja joille  $m>n$ , ovat siis  $m=4$  ja  $n=1.$   $^{\text{\textcolor{red}{\small{(1 p.(yht. 9 p.)}}}}$ 

Tarkistetaan, että lukujen  $a$  ja  $c$  laskemiseen annetut kaavat toimivat, kun  $m = 4$ ja  $n = 1$ :

$$
a = m2 - n2
$$

$$
= 42 - 12
$$

$$
= 16 - 1
$$

$$
= 15 \quad \text{ok!}
$$

$$
c = m2 + n2
$$

$$
= 42 + 12
$$

$$
= 16 + 1
$$

$$
= 17 \quad \text{ok!}
$$

[mafy.fi](https://www.mafyvalmennus.fi)

**Vastaus:** Luvut ovat  $m = 4$  ja  $n = 1$ .

Ratkaisuvaihtoehto 3

Luvuista m ja n tiedetään, että ne ovat positiivisia kokonaislukuja ja että  $m > n$ . Aloitetaan luvusta  $b$ , koska se on kolmikkoluvuista ainut, jonka laskemiseen ei tarvita lukujen toisia potensseja. Tilanteessa on siis voimassa yhtälö

$$
b = 8
$$
  
\n
$$
2mn = 8 \qquad | \, : 2
$$
  
\n
$$
mn = 4 \frac{1 \cdot p \cdot (y \cdot (x \cdot 7 p \cdot))}{m}
$$
  
\n
$$
n = \frac{4}{m}
$$
  
\nSijoitetaan  $n = \frac{4}{m}$  ja  $a = 15$  yhtälöön  $a = m^2 - n^2$ .  
\n
$$
a = m^2 - n^2 \qquad | \, a = 15, n = \frac{4}{m}
$$
  
\n
$$
15 = m^2 - \left(\frac{4}{m}\right)^2
$$
  
\n
$$
15 = m^2 - \frac{4^2}{m^2}
$$
  
\n
$$
15 = m^2 - \frac{16}{m^2} \qquad | \, \cdot m^2 \, (> 0)
$$

$$
15m^{2} = m^{2} \cdot m^{2} - m^{2} \cdot \frac{16}{m^{2}}
$$

$$
15m^{2} = (m^{2})^{2} - 16
$$

Sijoitetaan  $p=m^2.$ 

$$
15m2 = (m2)2 - 16 \t || p = m2
$$
  

$$
15p = p2 - 16 \t || - 15p
$$
  

$$
0 = p2 - 15p - 16
$$
  

$$
p2 - 15p - 16 = 0
$$
  

$$
1p2 - 15p - 16 = 0
$$

#### [mafy.fi](https://www.mafyvalmennus.fi)

Käytetään toisen asteen yhtälön ratkaisukaavaa.

$$
p = \frac{-(-15) \pm \sqrt{(-15)^2 - 4 \cdot 1 \cdot (-16)}}{2 \cdot 1}
$$
  
\n
$$
p = \frac{15 \pm \sqrt{225 + 64}}{2}
$$
  
\n
$$
p = \frac{15 \pm \sqrt{289}}{2}
$$
  
\n
$$
p = \frac{15 \pm 17}{2}
$$
  
\n
$$
p = \frac{15 + 17}{2}
$$
   
\n
$$
p = \frac{32}{2}
$$
   
\n
$$
t = -\frac{15 - 17}{2}
$$
  
\n
$$
p = \frac{32}{2}
$$
   
\n
$$
t = -1
$$

Sijoitetaan  $p=m^2.$ 

$$
p = 16 \text{ tai } p = -1
$$

$$
m^2 = 16 \text{ tai } m^2 = -1
$$

Yhtälön  $m^2 = 16$  ratkaisut ovat

$$
m = \pm \sqrt{16}
$$

$$
m = \pm 4
$$

Näistä vain  $m=4$  kelpaa, koska tiedetään, että  $m$  on positiivinen luku.  $^{\text{(1 p. (yht. 8 p.)})}$ 

Yhtälöllä  $m^2 = -1$  ei ole ratkaisua, koska minkään luvun toinen potenssi ei ole negatiivinen.

Siis  $m = 4$ . Lasketaan n.

$$
n = \frac{4}{m} = \frac{4}{4} = 1^{\left(\frac{1 \text{ p. (yht. 9 p.)}}{1 \text{ p. (yht. 9 p.)}}\right)}
$$

**Vastaus:** Luvut ovat  $m = 4$  ja  $n = 1$ .

4.4. Lasketaan termien  $a=m^2-n^2$  ja  $b=2mn$  neliöiden summa:

$$
a^{2} + b^{2} = (m^{2} - n^{2})^{2} + (2mn)^{2}
$$
  
=  $(m^{2} - n^{2})(m^{2} - n^{2}) + 2^{2}m^{2}n^{2}$   
=  $m^{4} - m^{2}n^{2} - m^{2}n^{2} + n^{4} + 4m^{2}n^{2}$   
=  $m^{4} + 2m^{2}n^{2} + n^{4} \cdot \frac{(1 \text{ p. (yht. 10 p.)})}{(1 \text{ p. (yht. 10 p.)})}$ 

Lasketaan termin  $c=m^2+n^2$  neliö:

$$
c2 = (m2 + n2)
$$
  
= (m<sup>2</sup> + n<sup>2</sup>)(m<sup>2</sup> + n<sup>2</sup>)  
= m<sup>4</sup> + m<sup>2</sup>n<sup>2</sup> + m<sup>2</sup>n<sup>2</sup> + n<sup>4</sup>  
= m<sup>4</sup> + 2m<sup>2</sup>n<sup>2</sup> + n<sup>4</sup>.(1<sup>p</sup> (yht. 11 p.)

Siis  $a^2 + b^2 = c^2$ , joten jos luvut  $a$ ,  $b$  ja  $c$  muodostetaan lukujen  $m$  ja  $n$  avulla kuten tehtävänannossa sanotaan, yhtälö  $a^2+b^2=c^2$  toteutuu aina.  $\frac{\left(1\,\mathrm{p.}\,(\mathrm{yht.}\,12\,\mathrm{p.}\right)}{2}$ 

## **Värilliset tekstit ovat lisäselityksiä, joita ei vaadita ratkaisussa!**

[mafy.fi](https://www.mafyvalmennus.fi)

## <span id="page-21-0"></span>**5. Laskettelumatka (12 p.)**

Lukion 32 opiskelijan ryhmä varaa laskettelumatkaa varten linja-auton, jonka kustannukset jaetaan tasan osallistujien kesken. Neljä opiskelijaa joutuu perumaan lähtönsä, jolloin jokainen osallistuja maksaa lopulta 15 euroa alkuperäistä hintaa enemmän. Kuinka paljon yhden osallistujan matka lopulta maksoi?

## **Ratkaisu.**

Ratkaisuvaihtoehto 1

Merkitään alkuperäisen suunnitelman mukaista yksittäisen opiskelijan maksamaa matkan hintaa euroina kirjaimella  $x. \, \frac{\left( 1 \, \mathsf{p}.\, \mathsf{y} \mathsf{ht}.\, 1 \, \mathsf{p}.\right)}$ Opiskelijoita oli aluksi  $32$ , joten kokonaiskustannukset olivat yhteensä  $32x$  euroa.  $2^{\text{p. (yht. 3 p.)}}$ 

Opiskelijoista neljä perui lähtönsä, joten opiskelijoita oli lopuksi  $32-4=28.$   $^{\textstyle{(\text{1 p. (yht. 4 p.)}}}$ Jokainen jäljellä oleva opiskelija maksoi 15 euroa alkuperäisen suunnitelman mukaista matkan hintaa enemmän. Jokainen opiskelija maksoi siis lopulta matkasta  $x + 15$  $\overline{^{1\,\text{p. (yht. 5\,p.)}}}$  euroa. Kokonaiskustannukset olivat tällöin yhteensä  $28(x+15)$  euroa. 2 p. (yht. 7 p.)

Kokonaiskustannukset pysyvät samoina. Muodostetaan yhtälö kokonaiskustannusten avulla ja ratkaistaan yhtälöstä yksittäisen opiskelijan alkuperäisen suunnitelman mukainen maksettava hinta  $x$ .

$$
32x = 28(x + 15) \frac{(1 \text{ p. (yht. 8 p.)})}{(1 \text{ p. (yht. 8 p.)})}
$$

$$
32x = 28x + 420 \quad \parallel -28x \frac{(1 \text{ p. (yht. 9 p.)})}{(1 \text{ p. (yht. 9 p.)})}
$$

$$
32x - 28x = 420
$$

$$
4x = 420 \frac{(1 \text{ p. (yht. 10 p.)})}{(1 \text{ p. (yht. 11 p.)})} \parallel : 4
$$

$$
x = 105 \frac{(1 \text{ p. (yht. 11 p.)})}{(1 \text{ p. (yht. 11 p.)})}
$$

Yllä oleva yhtälö voidaan ratkaista myös laskinohjelmalla, kunhan tämä ilmaistaan selkeästi ratkaisussa.

Alkuperäisen suunnitelman mukaan jokaisen opiskelijan olisi pitänyt maksaa matkastaan 105 euroa. Jokainen opiskelija joutui kuitenkin lopulta maksamaan matkastaan  $105 + 15 = 120$  euroa.  $\left( \frac{1 \text{ p. (yht. 12 p.)}}{1 \text{ p. (yht. 12 p.)}} \right)$ 

**Vastaus:** 120 euroa

### [mafy.fi](https://www.mafyvalmennus.fi)

## Ratkaisuvaihtoehto 2

Merkitään lopullista yhden opiskelijan maksamaa hintaa euroina kirjaimella  $x$ .  $^{\rm (1\, p. (yht. \, 1\, p.)}$ 

Opiskelijoita oli loppujen lopuksi  $32 - 4 = 28 \sqrt{1 \cdot 9 \cdot 10^{1} \cdot 10^{1}}$ , joten kokonaiskustannukset olivat yhteensä  $28x$  euroa.  $\boxed{2 p. (yht. 4 p.)}$ 

Alkuperäinen suunniteltu opiskelijakohtainen hinta oli 15 euroa toteutunutta hintaa pienempi eli euroina  $x-15.$   $\frac{\left(1\,\text{p. (yht. 5\,p.)}\right)}{}$ Koska opiskelijoita oli alun perin  $32$ , niin kokonaiskustannukset olivat yhteensä  $32(x - 15)$   $\overline{\left(2\frac{\text{p. (yht. 7 p.)}}{\text{p. (yht. 7 p.)}}\right)}$ euroa.

Kokonaiskustannukset pysyvät samoina. Muodostetaan yhtälö kokonaiskustannusten avulla ja ratkaistaan yhtälöstä yksittäisen opiskelijan alkuperäisen suunnitelman mukainen maksettava hinta  $x$ .

$$
28x = 32(x - 15) \frac{1 p.(y \text{ht. } 8 p.)}{28x = 32x + 32 \cdot (-15)}
$$
  

$$
28x = 32x - 480 \frac{1 p.(y \text{ht. } 9 p.)}{28x - 32x = -480} \qquad \qquad \parallel -32x
$$
  

$$
-4x = -480 \qquad \qquad \frac{1 p.(y \text{ht. } 10 p.)}{28x - 32x = -480} \qquad \qquad \frac{1 p.(y \text{ht. } 10 p.)}{28x - 32x = -480} \qquad \qquad \frac{1 p.(y \text{ht. } 11 p.)}{28x - 32x = -480}
$$

Yllä oleva yhtälö voidaan ratkaista myös laskinohjelmalla, kunhan tämä ilmaistaan selkeästi ratkaisussa.

**Vastaus:**  $120$  euroa  $\left( \frac{1 \text{ p. (yht. 12 p.)}}{1 \text{ p. (yht. 12 p.)}} \right)$ 

Ratkaisuvaihtoehto 3

Merkitään alkuperäisen suunnitelman mukaista yksittäisen opiskelijan maksamaa matkan hintaa euroina kirjaimella  $x.$   $^{\text{\textcolor{red}{\big(1\,\textcolor{black}{p.}\,(\textcolor{blue}{yht.}\,1\,p.)}}}$ 

Merkitään kokonaiskustannuksia euroina kirjaimella  $y$ .  $^{\left(1\text{ p. (yht. 2 p.)}\right)}$ 

Opiskelijoita oli aluksi  $32$ , joten kokonaiskustannukset olivat yhteensä  $32x$  euroa. 1 p. (yht. 3 p.) $\big)$ Toisaalta kokonaiskustannukset olivat  $y$  euroa, joten  $y=32x.$   $\big($  1 p. (yht. 4 p.)

Opiskelijoista neljä perui lähtönsä, joten opiskelijoita oli lopuksi  $32-4=28.$   $^{\textstyle{(1\,\text{p. (yht. 5\,p.)}}}$ Jokainen jäljellä oleva opiskelija maksoi 15 euroa alkuperäisen suunnitelman mukaista matkan hintaa enemmän. Jokainen opiskelija maksoi siis lopulta matkasta  $x + 15$ 

 $\frac{(1 \text{ p. (yht. 6 p.)}}{2 \text{ euroa}}$ . Kokonaiskustannukset olivat tällöin yhteensä  $28(x + 15)$  euroa. 1 p. (yht. 7 p.)

Toisaalta kokonaiskustannukset olivat  $y$  euroa, joten  $y=28(x+15).$   $^{\textstyle{ \left( 1 \text{ p. (yht. 8 p.)} \right)}}$ Muodostetaan yhtälöpari.

$$
\begin{cases}\ny = 32x \\
y = 28(x + 15)\n\end{cases}
$$

Ratkaistaan yhtälöparista muuttuja  $x$ .

$$
32x = 28(x + 15)
$$
  
\n
$$
32x = 28x + 420 \frac{(\frac{1 \text{ p. (yht. 9 p.)}}{1 \text{ p. (yht. 9 p.)}})}{\frac{1}{2}} = 28x
$$
  
\n
$$
32x - 28x = 420
$$
  
\n
$$
4x = 420 \frac{(\frac{1 \text{ p. (yht. 10 p.)}}{1 \text{ p. (yht. 11 p.)}})}{\frac{1}{2}} = 4
$$
  
\n
$$
x = 105 \frac{(\frac{1 \text{ p. (yht. 11 p.)}}{1 \text{ p. (yht. 11 p.)}}}
$$

Myös muuttuja  $y$  voidaan ratkaista, mutta se ei ole tehtävänannon kannalta välttämätöntä.

Alkuperäisen suunnitelman mukaan jokaisen opiskelijan olisi pitänyt maksaa matkastaan 105 euroa. Jokainen opiskelija joutui kuitenkin lopulta maksamaan matkastaan  $105 + 15 = 120$  euroa.  $\left( \frac{1 \text{ p. (yht. 12 p.)}}{1 \text{ p. (yht. 12 p.)}} \right)$ 

**Vastaus:** 120 euroa

**Värilliset tekstit ovat lisäselityksiä, joita ei vaadita ratkaisussa!**

## <span id="page-24-0"></span>**6. Postimerkin lisäpainama (12 p.)**

Aineisto:

6. A [Kuva: Postimerkki](https://files.mafy.fi/Yo-kokeet/2023S_MAB/attachments/index.html#6.A)

Karoliinien saariryhmä oli yksi Saksan keisarikunnan siirtomaista. Siirtomaan ensimmäinen postimerkkisarja valmistettiin Saksan postimerkeistä painamalla niihin teksti "Karolinen". Lisäpainamasta on kaksi eri tyyppiä, *loiva* ja *jyrkkä*, joiden luettelohinnat ovat 1 800 ja 180 euroa. Loivan lisäpainaman kaltevuuskulma on noin 48° vaakatasosta mitattuna ja jyrkän lisäpainaman  $56^{\circ}$ .

- 1. Arvioi kuvan [6.A](https://files.mafy.fi/Yo-kokeet/2023S_MAB/attachments/index.html#6.A) postimerkin lisäpainaman kaltevuuskulmaa. Onko lisäpainama loivaa vai jyrkkää tyyppiä? (6 p.)
- 2. Lisäpainaman ympärille piirretään mahdollisimman pieni suorakulmio. Arvioi, kuinka monta prosenttia suorakulmio peittää postimerkin pinta-alasta. Valkoisia reunoja ei lasketa mukaan postimerkin pinta-alaan. (6 p.)

Tehtävän voi ratkaista joko sopivalla ohjelmalla tai mittaamalla lukuarvoja näytöltä. Molemmissa vaihtoehdoissa täytyy käydä ilmi ratkaisutavan välivaiheet.

### **Ratkaisu.**

6.1.

## Ratkaisuvaihtoehto 1

Ladataan aineiston kuva GeoGebra-ohjelmaan. Piirretään postimerkin kuvan päälle suora, joka on "Karolinen" -tekstin suuntainen ja vaakasuora apuviiva. 2 p. (yht. 2 p.) "Karolinen" -tekstin suuntainen suora on tehty piirtämällä tekstin alareunaan pisteet  $A$  ja  $B$  ja yhdistämällä ne suoratyökalulla. Vaakasuora apuviiva on tehty piirtämällä ohjelman yhdensuuntaisuustyökalulla pisteen  $A$  kautta suora, joka on yhdensuuntainen  $x$ -akselin kanssa.

Kulma-työkalu ilmoittaa suorien väliseksi kulmaksi noin  $56^\circ$   $^{\textcircled{\text{2 p.(yht. 4 p.)}}},$  joten aineiston kuvan postimerkki on jyrkkää tyyppiä.  $\sqrt{\frac{2 \text{ p. (yht. 6 p.)}}{2 \text{ p. (yht. 6 p.)}}}$ 

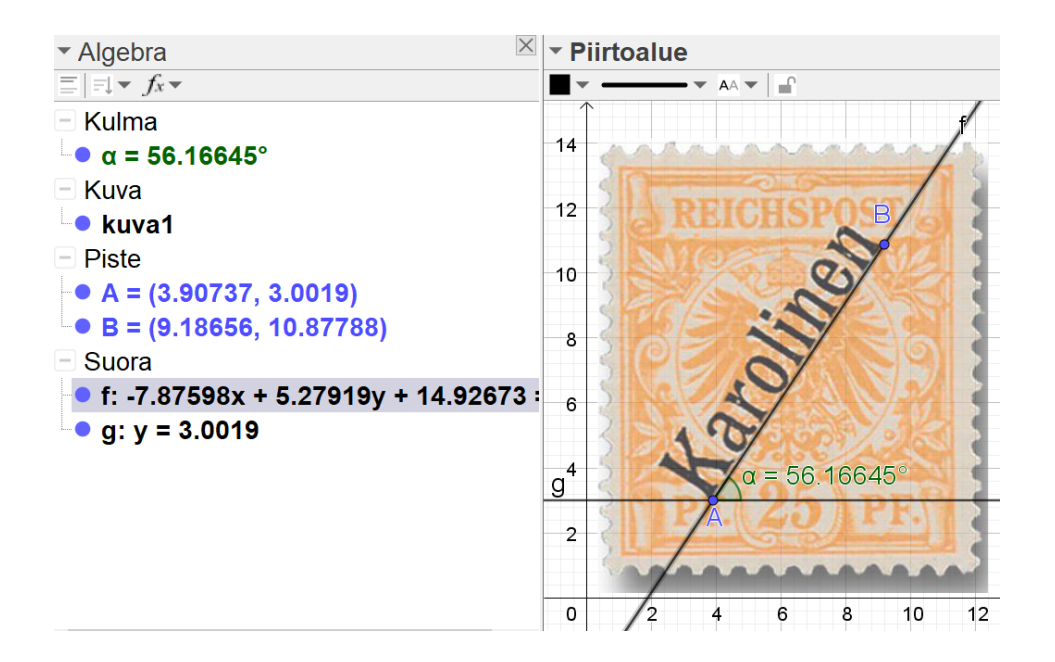

Ratkaisuvaihtoehto 2

Ladataan aineiston kuva GeoGebra-ohjelmaan ja piirretään postimerkin kuvan päälle vaakasuora apuviiva sekä viiva, joka on "Karolinen" -tekstin suuntainen. 1 p. (yht. 1 p.) GeoGebra antaa suoran yhtälöksi normaalimuodossa

 $-7,87598x + 5,27919y + 14,92673 = 0.$ 

Yhtälön saa muutettua ratkaistuun muotoon napauttamalla suoraa Algebraikkunassa hiiren oikealla näppäimellä ja valitsemalla, että yhtälö esitetään muodossa  $y = mx + b$ . Suoran yhtälö on GeoGebran mukaan

$$
y = 1,49189x - 2,82746,
$$

joten suoran kulmakerroin on  $k=1{,}49189{\rm .}$   $^{\left( 2\,{\rm p. \, (yht. \, 3\, p.)} \right)}$ 

Suoran yhtälön lukuarvot riippuvat mm. käytetystä lähennyksestä ja siitä, miten postimerkki on asemoitu koordinaatistoon. Lukuarvoilla sinänsä ei ole merkitystä, ainoastaan niistä lasketulla kulmakertoimella.

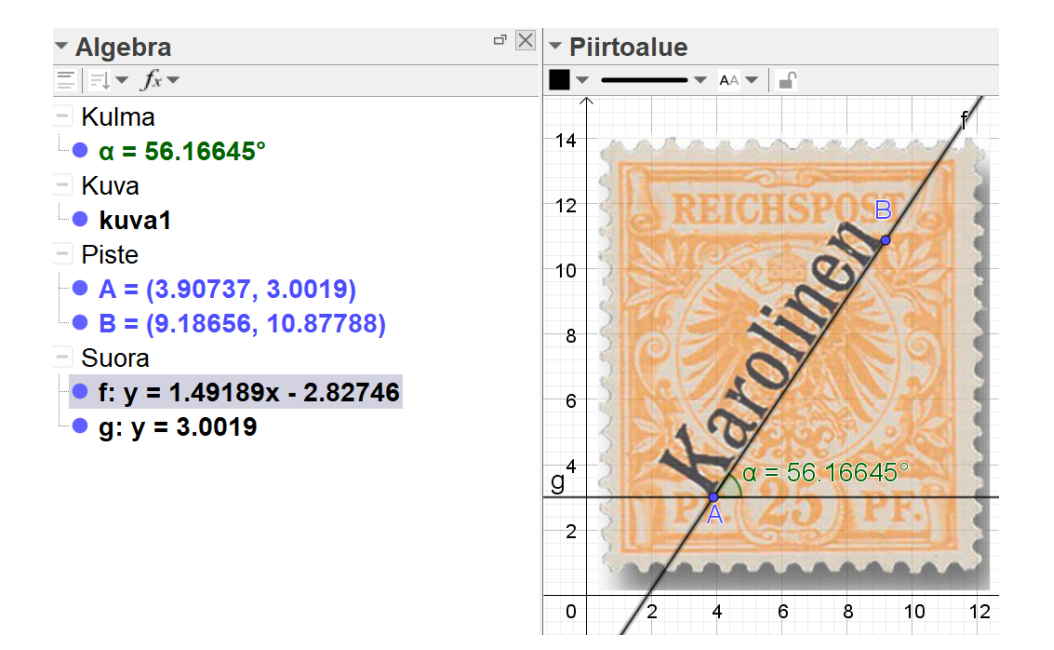

Kun kuljetaan suoraa pitkin yksi yksikkö oikealle, mennään samalla kulmakertoimen verran ylöspäin.

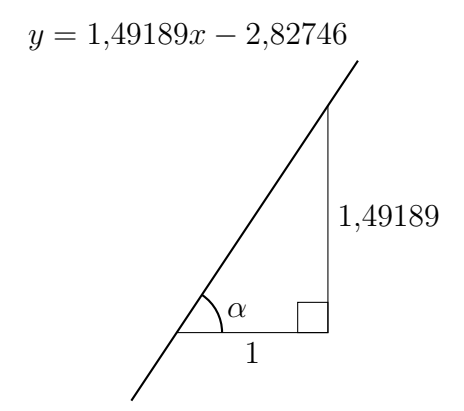

Ratkaistaan kulma  $\alpha$ .

$$
\tan \alpha = \frac{1,49189}{1} \frac{\boxed{1 \text{ p. (yht. 4 p.)}}}{1}
$$

$$
\tan \alpha = 1,49189
$$

$$
\alpha = 56,166\dots \circ \frac{\boxed{1 \text{ p. (yht. 5 p.)}}}{1}
$$

[mafy.fi](https://www.mafyvalmennus.fi)

Suorien välinen kulma on noin 56° , joten aineiston kuvan postimerkki on jyrkkää tyyppiä. <sup>(1 p. (yht. 6 p.)</sup>

Ratkaisuvaihtoehto 3

Ladataan aineiston kuva LibreOffice Draw -ohjelmaan ja piirretään postimerkin kuvan päälle viiva, joka on "Karolinen" -tekstin suuntainen.  $\boxed{\frac{2 \text{ p. (yht. 2 p.)}}{2 \text{ p. (x + 1)}}}$  Piirtoohjelman työkalut kertovat viivan suuntakulmaksi  $55^{\circ}. \ \frac{\left(2\,\rm p. \left(yht.\,4\, p. \right)\right)}{}$ Tämä on lähellä jyrkän tyypin lisäpainaman kulmaa, joten aineiston kuvan postimerkki on jyrkkää tyyppiä. <sup>(2 p. (yht. 6 p.)</sup>

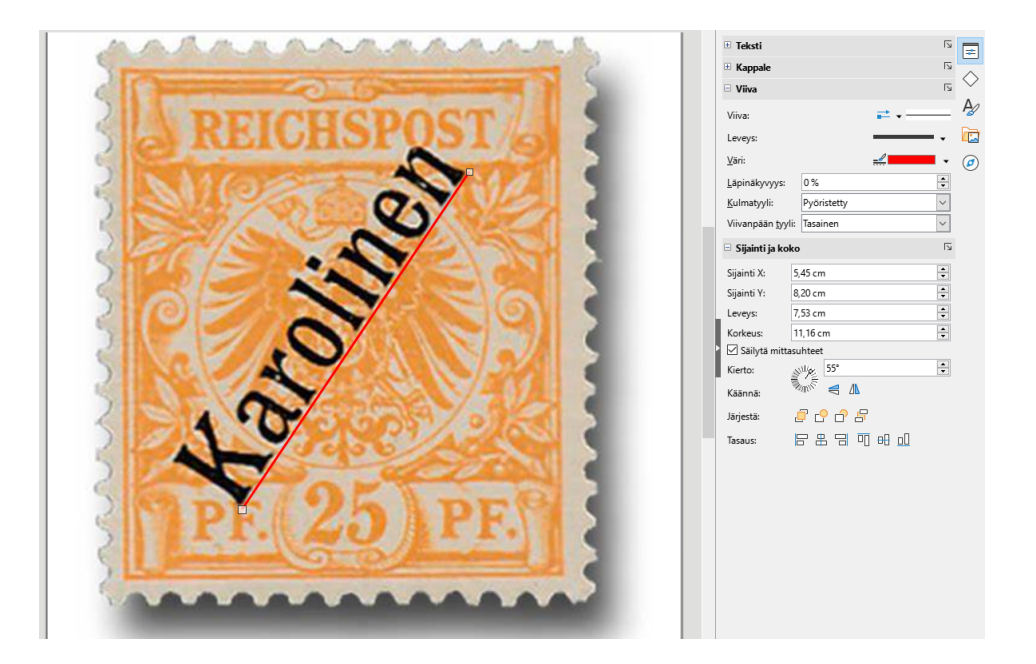

6.2.

Ratkaisuvaihtoehto 1

Piirretään Geogebra-ohjelmalla postimerkin värillisen osan ympärille monikulmio EFGH (kuvassa vihertävä) sekä suorakulmio STUV (kuvassa punertava) lisäpainaman ympärille.  $\left( \frac{2 \text{ p. (yht. 8 p.)}}{}$  GeoGebra kertoo suorakulmion ja monikulmion pinta-alat. Pinta-alojen suhde on noin  $0,\!14761,\, \frac{\left( \text{2 p. (yht. 10 p.)} \right)}{}$ joten lisäpainaman ympäri piirretty suorakulmio peittää n.  $15\,\%$  postimerkin pinta-alasta. 2 p. (yht. 12 p.)

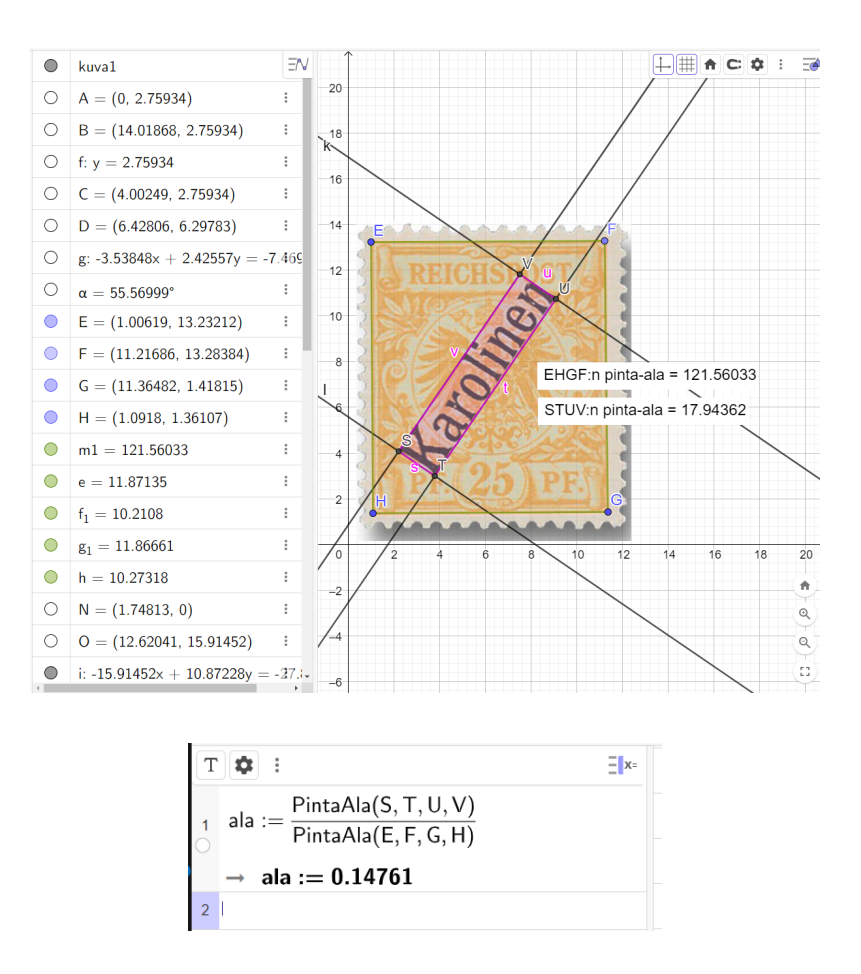

**Vastaus:** Lisäpainaman ympäri piirretty suorakulmio peittää 15 % postimerkin pinta-alasta.

Pinta-alojen lukuarvot voivat vaihdella käytetyn lähennyksen ja muiden asetusten takia. Vain pinta-alojen suhteella on merkitystä, ei yksittäisillä lukuarvoilla.

Ratkaisuvaihtoehto 2

Piirretään LibreOffice Draw -ohjelmalla postimerkin värillisen osan ympärille suorakulmio (kuvassa vihreä) sekä toinen suorakulmio (kuvassa punainen) lisäpainaman ympärille.  $\left( \frac{2 p. (y ht. 8 p.)}{P} \right)$ Piirto-ohjelman työkalut kertovat suorakulmioiden mitat, joista voidaan laskea niiden pinta-alat. Lisäpainaman päälle piirretty suorakulmio pitää kiertää vaakatasoon (kiertokulmaan 0°) ennen sen mittojen laskemista, muuten ohjelma antaa väärät lukuarvot:

## [mafy.fi](https://www.mafyvalmennus.fi)

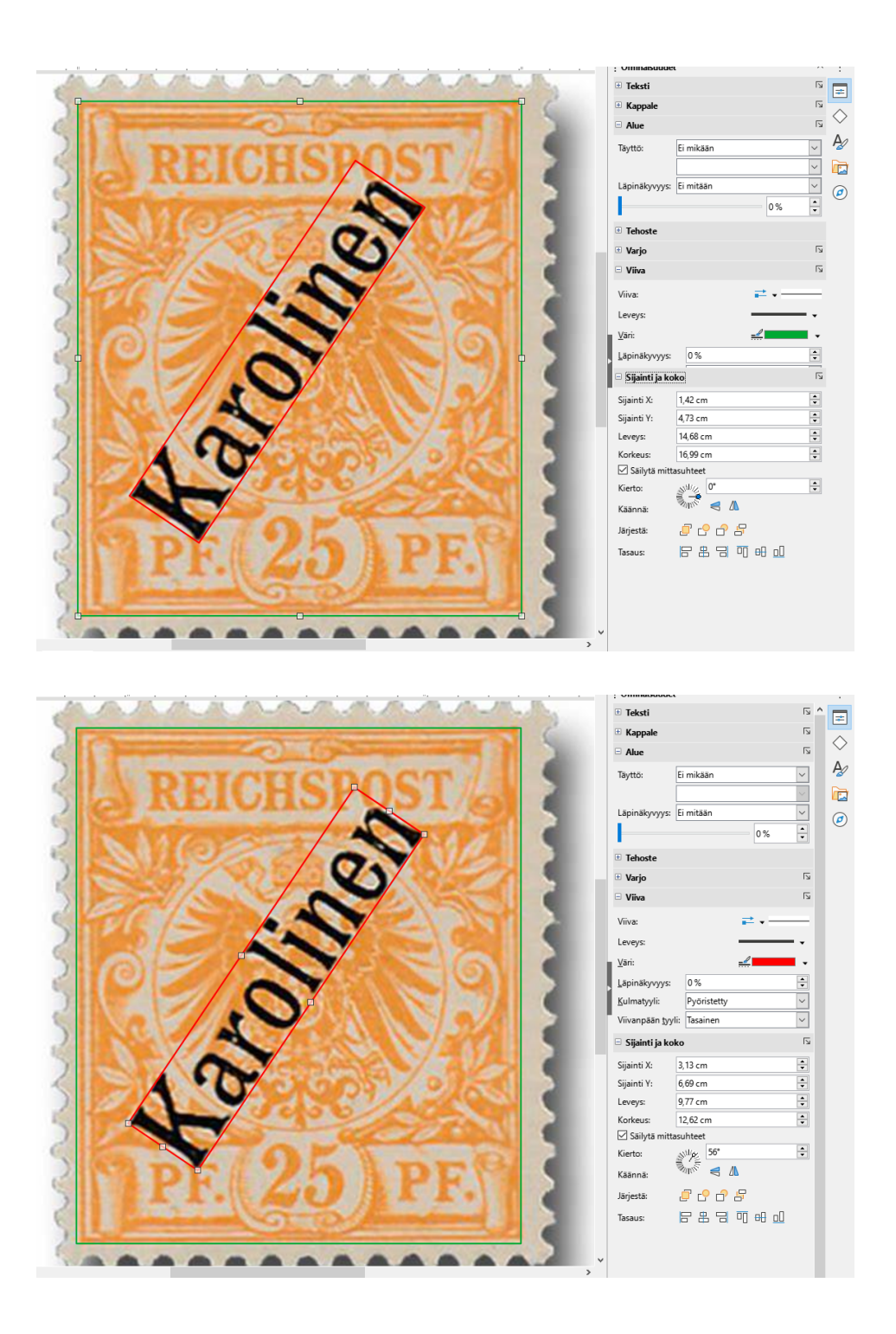

## [mafy.fi](https://www.mafyvalmennus.fi)

# **Mafynetti**

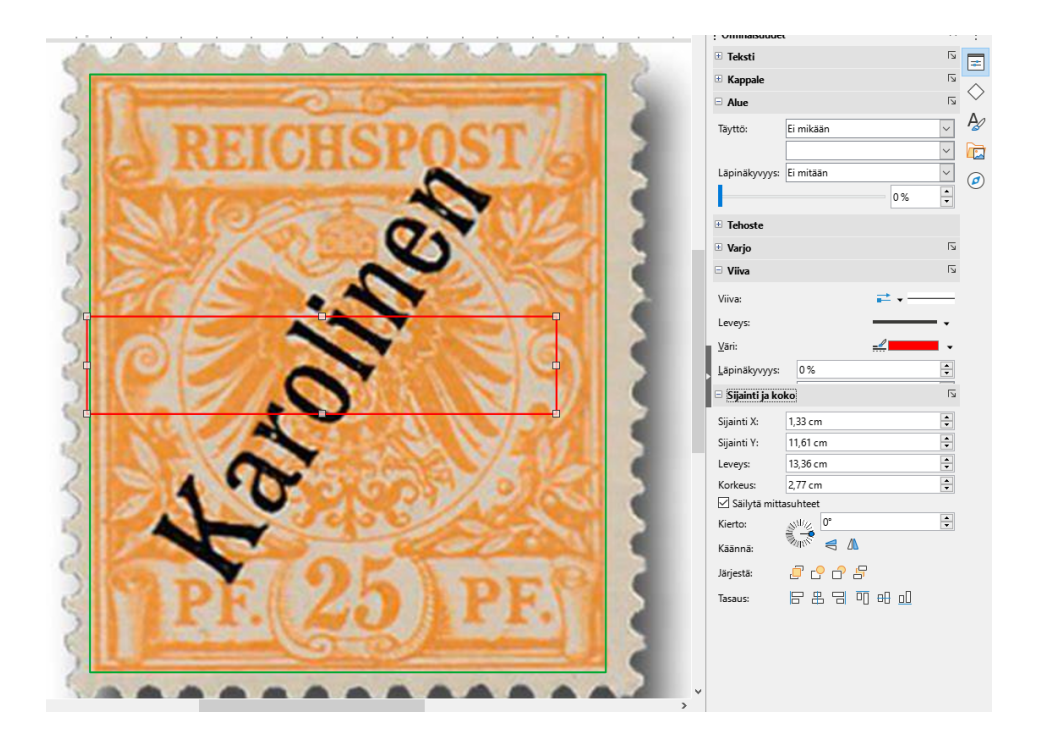

$$
A_{\text{merkki}} = 14,68 \text{ cm} \cdot 16,99 \text{ cm}
$$

$$
= 249,4132 \text{ cm}^2
$$

$$
A_{\text{lisäpainama}} = 13,36 \text{ cm} \cdot 2,77 \text{ cm}
$$

$$
= 37,0072 \text{ cm}^2
$$

Lisäpainaman ympäri piirretty suorakulmio peittää siis noin

$$
\frac{37,0072 \text{ cm}^2}{249,4132 \text{ cm}^2} = 0,148\,377\ldots \frac{\text{(2 p. (yht. 10 p.)})}{\text{(2 p. (yht. 12 p.))}}
$$

$$
\approx 15\,\% \frac{\text{(2 p. (yht. 12 p.)}}{\text{(2 p. (yht. 12 p.)})}
$$

postimerkin pinta-alasta.

**Vastaus:** Lisäpainaman ympäri piirretty suorakulmio peittää 15 % postimerkin pinta-alasta.

Pinta-alojen lukuarvot voivat vaihdella käytetyn lähennyksen ja muiden asetusten takia. Vain pinta-alojen suhteella on merkitystä, ei yksittäisillä lukuarvoilla.

Jos lisäpainaman ympäri piirretyn suorakulmion sivut ovat kohdassa 6.2 yhdensuuntaisia postimerkin sivujen kanssa (ks. alla oleva kuva), koko merkin pintaalan laskemisesta saa 2 pistettä. Tämän lisäksi saa yhden pisteen väärin piirretyn suorakulmion piirtämisestä ja sen pinta-alan laskemisesta, jolloin saa yhteensä 3 pistettä.

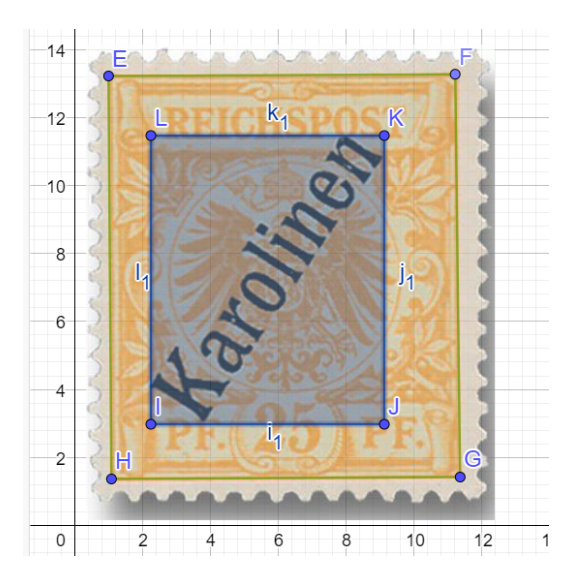

**Värilliset tekstit ovat lisäselityksiä, joita ei vaadita ratkaisussa!**

## <span id="page-32-0"></span>**7. Urheilusukat (12 p.)**

Kilpajuoksijalla on kuusi urheilusukkaa sekaisin pienessä korissa. Kolmessa sukassa on merkki L ja kolmessa R. Juoksija ottaa korista umpimähkään kaksi sukkaa peräkkäin. Määritä todennäköisyys sille, että

- 1. ensimmäisessä sukassa on merkki L (2 p.)
- 2. molemmissa sukissa on merkki L (4 p.)
- 3. sukissa on eri merkit. (6 p.)

#### **Ratkaisu.**

7.1. Kolmessa sukassa on merkki L, ja kaikkien sukkien kokonaismäärä on  $3+3=6$ .

$$
P(\text{ensimmäisessä on L}) = \frac{\text{L-sukkien määrä}}{\text{kaikkien sukkien määrä}}
$$

$$
= \frac{3}{6} \frac{(\frac{1 \text{p. (yht. 1 p.)}}{1 \text{p. (yht. 2 p.)}})}{2}
$$

$$
= \frac{1}{2} \frac{(\frac{1 \text{p. (yht. 2 p.)}}{1 \text{p. (yht. 2 p.)}})}{2}
$$

$$
= 0.5.
$$

#### **Vastaus:** 0,5

Vastaus voidaan antaa myös muodossa  $50\,\%$  tai muodossa  $\frac{1}{2}.$ 

7.2. Molemmissa sukissa on merkki L täsmälleen silloin, kun ensimmäisessä sukassa on merkki L ja toisessa sukassa on merkki L.

Jos ensimmäisessä sukassa on merkki L, niin ensimmäisen sukan ottamisen jälkeen korissa on viisi sukkaa, joista kahdessa on merkki L.  $\sqrt{1 p.(yht. 3 p.)}$ Siis

$$
P(\text{toisessa L, jos ensimmäisessä oli L}) = \frac{2}{5}. \overline{(\text{1 p. (yht. 4 p.)})}
$$

#### [mafy.fi](https://www.mafyvalmennus.fi)

Lasketaan kysytty todennäköisyys.

 $P$ (molemmissa L)  $= P(\text{ensimmäisessä L}) \cdot P(\text{toisessa L, jos ensimmäisessä oli L})$ = 3 6  $\cdot \frac{2}{5}$ 5 1 p. (yht. 5 p.) 1 1 p. (yht. 6 p.)

$$
\begin{array}{c}\n5 \\
=0,2\n\end{array}
$$

=

**Vastaus:** 0,2

Vastaus voidaan antaa myös muodossa  $20\,\%$  tai muodossa  $\frac{1}{5}.$ 

7.3.

## Ratkaisuvaihtoehto 1

Käytetään vastatapahtumaa "sukissa on sama merkki" ja edellisessä kohdassa laskettua todennäköisyyttä  $P$ (molemmissa L) = 0,2.

Edellisessä kohdassa saatiin todennäköisyys  $P(\text{molemmissa L}) = 0.2$ . Koska vasemman jalan sukkia on yhtä paljon kuin oikean jalan sukkia, niin myös  $P(\mathsf{molemmissa\ R}) = 0.2.\,\frac{(\text{1 p. (yht. 7 p.)}}{\text{1 p. (yht. 7 p.)}}$ 

Lasketaan kysytty todennäköisyys vastatapahtuman avulla.

$$
P(\text{eri merkit}) = 1 - P(\text{ sama merkki}) \frac{(2 \text{ p. (yht. 9 p.)})}{(2 \text{ p. (yht. 9 p.)})}
$$
  
= 1 - (P(molemmissa L) + P(molemmissa R)) \frac{(1 \text{ p. (yht. 10 p.)})}{(1 \text{ p. (yht. 10 p.)})}  
= 1 - (0,2 + 0,2) \frac{(1 \text{ p. (yht. 11 p.)})}{(1 \text{ p. (yht. 12 p.)})}

**Vastaus:** 0,6

Vastaus voidaan antaa myös muodossa  $60\,\%$  tai muodossa  $\frac{3}{5}.$ 

[mafy.fi](https://www.mafyvalmennus.fi)

## Ratkaisuvaihtoehto 2

Sukissa on eri merkit täsmälleen silloin, kun ensimmäisessä sukassa on L ja toisessa R, tai kun ensimmäisessä sukassa on R ja toisessa L.

Jos ensimmäisessä sukassa on merkintä L, niin ensimmäisen sukan ottamisen jälkeen jäljellä on viisi sukkaa, joista kolmessa on merkintä R. Siis

$$
P(\text{toisessa R, jos ensimmäisessä oli L}) = \frac{3}{5}. \overline{ \left( \frac{1 \text{ p. (yht. 7 p.)}}{1} \right) }
$$

Näin ollen

 $P(\text{ensimmäisessä L ja toisessa R})$  $= P(\text{ensimmäisessä L}) \cdot P(\text{toisessa R, jos ensimmäisessä oli L})$ = 3 6  $\frac{3}{7}$ 5 1 p. (yht. 8 p.) = 3 10 .  $(1 p. (yht. 9 p.)$ 

Vastaavasti

$$
P(\text{ensimmäisessä R ja toisessa L}) = \frac{3}{10}.^{\boxed{1 \text{ p. (yht. 10 p.)}}}
$$

P(eri merkit)

 $= P(\text{ensimmäisessä L ja toisessa R}) + P(\text{ensimmäisessä R ja toisessa L})$ 

$$
= \frac{3}{10} + \frac{3}{10} \frac{1 \cdot p \cdot (y \cdot h \cdot (11 \cdot p))}{1}
$$

$$
= 0.6 \frac{1 \cdot p \cdot (y \cdot h \cdot (12 \cdot p))}{1 \cdot p \cdot (y \cdot h \cdot (12 \cdot p))}
$$

**Vastaus:** 0,6

Vastaus voidaan antaa myös muodossa  $60\,\%$  tai muodossa  $\frac{3}{5}.$ 

[mafy.fi](https://www.mafyvalmennus.fi)

## Ratkaisuvaihtoehto 3

Olipa ensimmäisessä sukassa kumpi tahansa merkintä, niin ensimmäisen sukan ottamisen jälkeen jäljellä on viisi sukkaa, joista kolmessa on eri merkintä kuin ensimmäisessä sukassa. <sup>(4 p. (yht. 10 p.)</sup> Siis

$$
P(\text{eri merkit}) = \frac{3}{5} = 0.6. \frac{\boxed{2 \text{ p. (yht. 12 p.)}}}{}
$$

**Vastaus:** 0,6

Vastaus voidaan antaa myös muodossa  $60\,\%$  tai muodossa  $\frac{3}{5}.$ 

**Värilliset tekstit ovat lisäselityksiä, joita ei vaadita ratkaisussa!**

#### [mafy.fi](https://www.mafyvalmennus.fi)

#### <span id="page-36-0"></span>**8. Polynomifunktio (12 p.)**

Olkoon  $p(x) = x^4 - 4x^3 - 8x^2 + 48x$ .

- 1. Laske derivaatta  $p^{\prime}(x)$  ja ratkaise derivaatan nollakohdat. (4 p.)
- 2. Millä väleillä funktio  $p$  on kasvava? (4 p.)
- 3. Määritä funktion  $p$  pienin arvo. Missä kohdassa se saavutetaan? (4 p.)

#### **Ratkaisu.**

8.1. Lasketaan funktion  $p(x)=x^4-4x^3-8x^2+48x$  derivaatta:

$$
p'(x) = 4x^3 - 12x^2 - 16x + 48^{\sqrt{2p.(yht. 2p.)}}
$$

Ratkaistaan derivaatan nollakohdat:

$$
p'(x) = 0
$$
  

$$
4x^3 - 12x^2 - 16x + 48 = 0
$$

Ratkaistaan yhtälö laskinohjelmalla. Ratkaisuksi saadaan

$$
x = -2
$$
,  $x = 2$  tai  $x = 3$ .  $(2p. (yht. 4p.)$ 

**Vastaus:** Derivaatta on  $p'(x) = 4x^3 - 12x^2 - 16x + 48$ . Derivaatan nollakohdat ovat  $x = -2$ ,  $x = 2$  ja  $x = 3$ .

8.2.

Ratkaisuvaihtoehto 1

Tutkitaan derivaatan etumerkki derivaatan nollakohtien rajaamilla väleillä. Valitaan testipisteiksi  $x=-3$ ,  $x=0$ ,  $x=2,5$  ja  $x=4$ .  $^{\left( 1\,\rm p. \,(yht. \,5\, p.) \right)}$ 

> $p'(-3) = -120 < 0$  kulkukaavioon merkki  $$  $p'(0) = 48 > 0$  kulkukaavioon merkki  $+$  $p'(2,5) = -4,5 < 0$  kulkukaavioon merkki  $$  $p'(4)=48>0$  kulkukaavioon merkki  $+\frac{\left(1\,\mathrm{p}.\,\mathrm{(yht.}\,6\,\mathrm{p.})\right)}{2}$

## [mafy.fi](https://www.mafyvalmennus.fi)

Tehdään kulkukaavio:

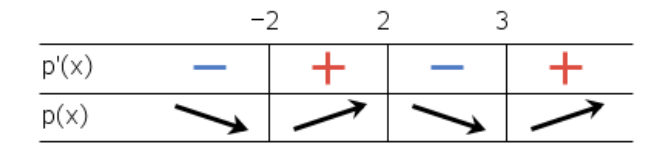

1 p. (yht. 7 p.)

Kulkukaaviosta nähdään, että  $p'(x)\geq 0$  kun  $-2\leq x\leq 2$  ja  $x\geq 3$ . Funktio  $p$ on siis kasvava, kun  $-2 \leq x \leq 2$  tai  $x \geq 3$ .  $\frac{\left(1\,\mathrm{p. (yht.}\,8\,\mathrm{p.})\right)}{2}$ 

**Vastaus:** Funktio  $p$  on kasvava, kun  $-2 \le x \le 2$  tai  $x \ge 3$ .

Ratkaisuvaihtoehto 2

Kohdassa 8.1 saatiin derivaatan nollakohdiksi  $x = -2$ ,  $x = 2$  ja  $x = 3$ .

Epäyhtälön  $p'(x) > 0$  ratkaisuksi saadaan laskinohjelmalla  $-2 < x < 2$  tai  $x > 3$ .  $\left( \frac{2 \text{ p. (yht. 6 p.)}}{2 \text{ p. (xth.)}} \right)$ 

Siis funktio  $p$  on siis kasvava, kun  $-2 \leq x \leq 2$  tai  $x \geq 3$ .  $\frac{\left( 2\,\mathrm{p. \, (yht. \, 8\, p.})}{}$ 

**Vastaus:** Funktio p on kasvava, kun  $-2 \le x \le 2$  tai  $x \ge 3$ .

8.3.

Ratkaisuvaihtoehto 1

Tätä ratkaisuvaihtoehtoa voidaan käyttää, jos edellisessä kohdassa tehtiin kulkukaavio.

Kulkukaaviosta nähdään, että funktio  $p$  saa pienimmän arvonsa joko kohdassa  $x=-2$  tai kohdassa  $x=3.~^{\left( 1\,\rm{p. (yht. 9\, p.)} \right)}$  Lasketaan laskinohjelmalla funktion  $p$ arvot näissä kohdissa.

$$
p(-2) = -80 \frac{(1 \text{ p. (yht. 10 p.)})}{(1 \text{ p. (yht. 11 p.)})}
$$

$$
p(3) = 45 \frac{(1 \text{ p. (yht. 11 p.)})}{(1 \text{ p. (yht. 11 p.)})}
$$

Funktion  $p$  pienin arvo on siis  $-80$ , joka saavutetaan kohdassa  $x=-2.$   $^{\text{(1 p. (yht. 12 p.)}}$ 

**Vastaus:** Pienin arvo on  $-80$ , ja funktio p saa kyseisen arvon kohdassa  $x = -2$ .

## Ratkaisuvaihtoehto 2

Funktio  $p$  on parillisen (neljännen) asteen polynomifunktio, jossa korkeimman asteen termin kerroin on positiivinen. Siten kun  $x$  on riittävän suuri, funktion  $p$  arvot kasvavat muuttujan  $x$  arvon kasvaessa, ja kun  $x$  on riittävän pieni (riittävästi miinuksella), funktion  $p$  arvot kasvavat muuttujan  $x$  arvon pienentyessä. Siten funktiolla  $p$  on pienin arvo (mutta ei suurinta arvoa, sillä funktion arvo saadaan kuinka suureksi tahansa, kun otetaan riittävän suuri tai riittävän pieni muuttujan  $x$  arvo).

Funktio  $p$  saa kyseisen pienimmän arvon derivaatan nollakohdassaan.

Kohdassa 8.1 todettiin, että funktion  $p$  derivaatan nollakohdat ovat  $x = -2$ ,  $x = 2$  ja  $x = 3$ . Siis funktio p saa pienimmän arvonsa jossain derivaatan nollakohdista  $x = -2$ ,  $x = 2$  ja  $x = 3$ .  $\frac{(1 \text{ p. (yht. 9 p.)}}{2 \text{ Lasketaan}})$  Lasketaan laskinohjelmalla funktion  $p$  arvot näissä kohdissa.

$$
p(-2) = -80 \left(\frac{1 \text{ p. (yht. 10 p.)}}{1 \text{ p. (2)}}\right)
$$

$$
p(2) = 48
$$

$$
p(3) = 45 \left(\frac{1 \text{ p. (yht. 11 p.)}}{1 \text{ p. (yht. 11 p.)}}\right)
$$

Funktion  $p$  pienin arvo on siis  $-80$ , joka saavutetaan kohdassa  $x=-2.$   $^{\text{(1 p. (yht. 12 p.)}}$ 

**Vastaus:** Pienin arvo on  $-80$ , ja funktio p saa kyseisen arvon kohdassa  $x = -2$ .

### **Värilliset tekstit ovat lisäselityksiä, joita ei vaadita ratkaisussa!**

## <span id="page-39-0"></span>**9. Luottamusväli (12 p.)**

Pakkauskone on säädetty täyttämään puolen kilon muropaketteja. Laadunvalvonnassa punnitaan 100 pakettia, joiden painon keskiarvoksi saadaan 509 grammaa ja keskihajonnaksi 6,0 grammaa. Oletetaan, että paketin paino noudattaa normaalijakaumaa  $N(509; 6.0)$ .

- 1. Millä todennäköisyydellä paketin paino on korkeintaan 500 grammaa? (4 p.)
- 2. Määritä paketin painon keskiarvon keskivirhe ja  $95\%$ :n luottamusväli, eli luottamusväli 95 %:n luottamustasolla. (8 p.)

### **Ratkaisu.**

Ratkaisu CAS-ohjelmalla

9.1. Lasketaan kysytty todennäköisyys laskinohjelmalla. Tämän ratkaisun kuvat ovat GeoGebran todennäköisyyslaskurista.

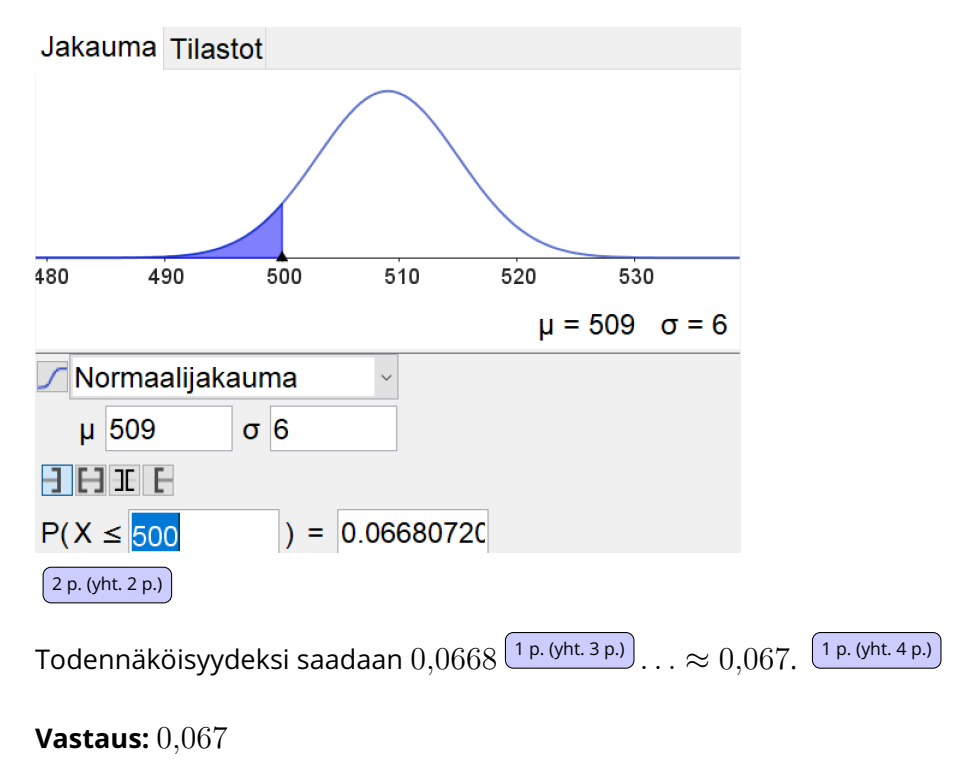

Vastaus voidaan antaa myös muodossa 6,7 %.

9.2. Lasketaan keskiarvon keskivirhe. Alla olevassa kaavassa  $s$  on keskihajonta ja  $n$ on otoskoko.

$$
s_{\overline{x}} = \frac{s}{\sqrt{n}} = \frac{6,0 \text{ g}}{\sqrt{100}} \frac{(\text{1 p. (yht. 5 p.)})}{(\text{1 p. (yht. 5 p.)})}
$$

$$
= 0,6 \text{ g} \frac{(\text{1 p. (yht. 6 p.)})}{(\text{2 p. (yht. 6 p.)})}
$$

Otoskoko  $n = 100$  on suurempi kuin  $30$ , joten voidaan käyttää luottamusvälin Z-estimaattia. Lasketaan 95 % luottamusväli laskinohjelmalla.

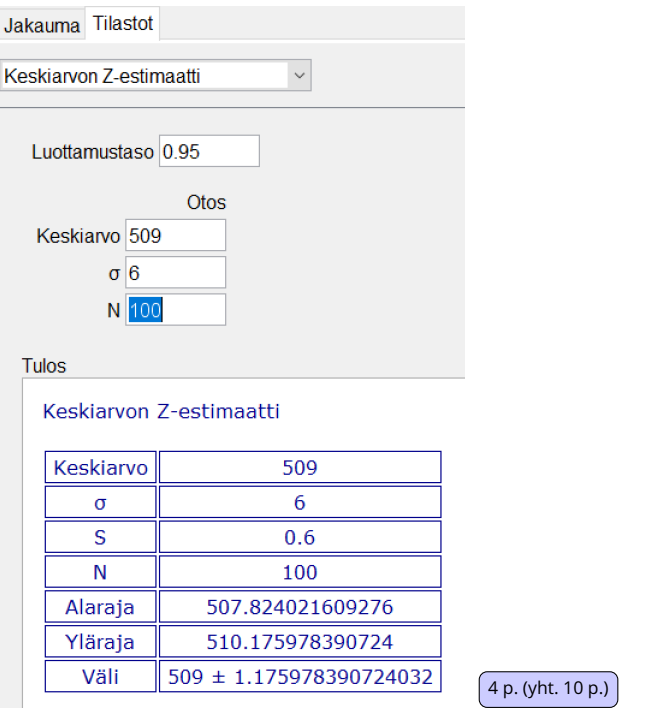

Luottamusväliksi saadaan grammoina

 $[507, 824 \ldots; 510, 175 \ldots] \frac{(1 \text{ p. (yht. 11 p.)})}{(1 \text{ p. (yht. 11 p.)})} \approx [507, 8; 510, 2]$ .  $\frac{(1 \text{ p. (yht. 12 p.})}{(1 \text{ p. (yht. 12 p.})})$ 

[mafy.fi](https://www.mafyvalmennus.fi)

## Olipa otoskoko mikä tahansa, niin aina voidaan käyttää myös T-estimaattia:

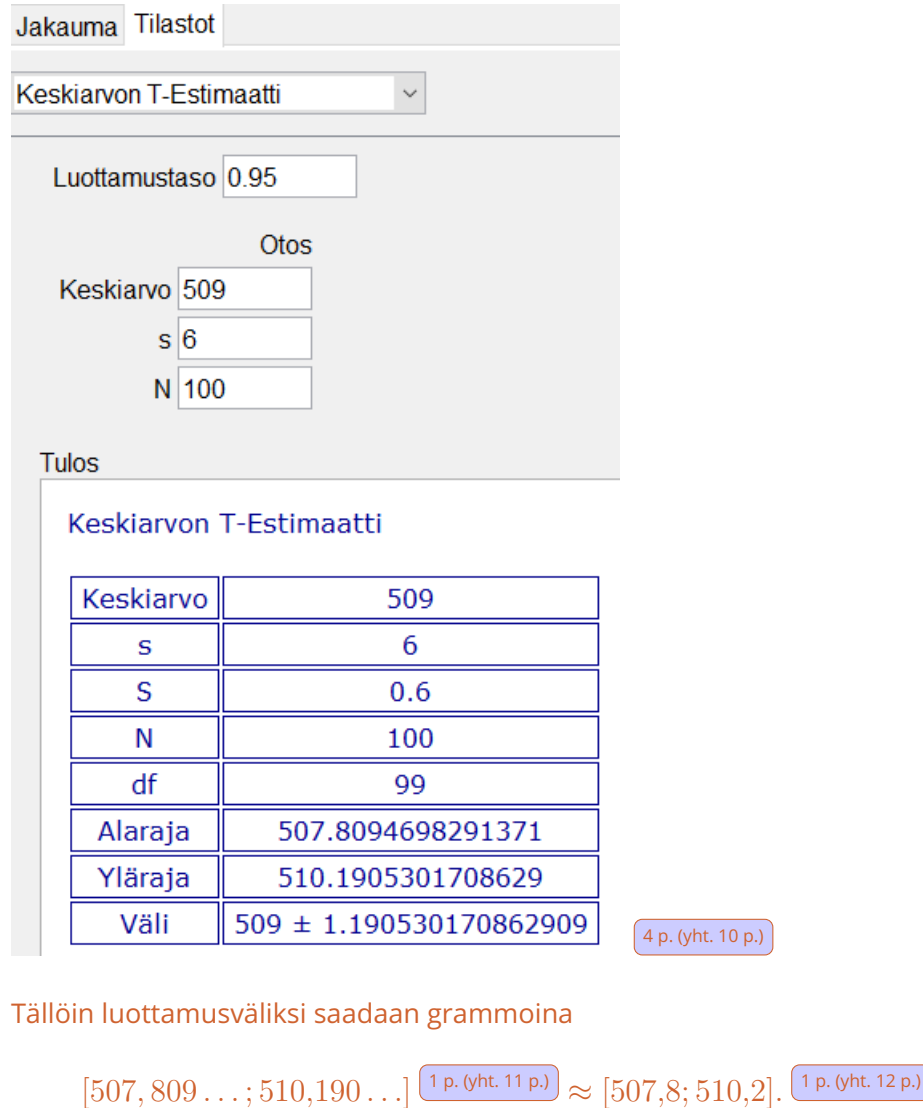

**Vastaus:** Keskiarvon keskivirhe 0,6 g, 95 % luottamusväli grammoina [507,8; 510,2]

## Ratkaisu ilman CAS-ohjelmaa

- 9.1. Normittaminen tarkoittaa sen laskemista, kuinka monen keskihajonnan päässä muuttujan arvo on keskiarvosta (odotusarvosta) ja kumpaan suuntaan. Normitettu arvo lasketaan vähentämällä muuttujan arvosta keskiarvo (odotusarvo) ja jakamalla keskihajonnalla.
	- Arvoa  $x = 500$  vastaava normitettu arvo on

$$
z = \frac{500 - 509}{6} = -1,5. \overline{1 \cdot \frac{(1 \cdot p. (y \cdot \text{ht. 1 p.})}{p}}.
$$

Lasketaan kysytty todennäköisyys.

$$
P(Z \le -1,5) = 1 - P(Z < 1,5) \sqrt{\frac{1 \, \text{p. (yht. 2 p.)}}{1 \, \text{p. (yht. 2 p.)}}}
$$

Normaalijakauman kertymäfunktion arvojen taulukosta saadaan

 $P(Z < 1, 5) = \Phi(1, 5) = 0,9332,\, \frac{\left( \text{1 p. (yht. 3 p.)}}{}$ 

joten

$$
P(Z \le -1,5) = 1 - 0,9332
$$
  
= 0,0668  

$$
\approx 0,067. \frac{1 \text{ p. (yht. 4 p.)}}{1}
$$

**Vastaus:** 0,067

9.2. Lasketaan keskiarvon keskivirhe. Alla olevassa kaavassa  $s$  on keskihajonta ja  $n$ on otoskoko.

$$
s_{\overline{x}} = \frac{s}{\sqrt{n}} = \frac{6,0 \text{ g}}{\sqrt{100}} \frac{(1 \text{ p. (yht. 5 p.)})}{(1 \text{ p. (yht. 6 p.)})}
$$

$$
= 0,6 \text{ g} \frac{(1 \text{ p. (yht. 6 p.)})}{(1 \text{ p. (yht. 6 p.)})}
$$

Otoskoko  $n = 100$  on suurempi kuin  $30.95\%$  luottamusväli on

$$
[\overline{x}-1.96\cdot \frac{s}{\sqrt{n}};\overline{x}+1.96\cdot \frac{s}{\sqrt{n}}]\frac{(\text{2p. (yht. 8 p.)})}{(\text{2p. (yht. 8 p.)})}.
$$

[mafy.fi](https://www.mafyvalmennus.fi)

Sijoitetaan edellä laskettu keskiarvon keskivirhe

$$
s_{\overline{x}} = \frac{s}{\sqrt{n}} = 0.6 \,\mathrm{g}
$$

sekä tehtävänannossa kerrotut keskiarvo (odotusarvo) ja keskihajonta. Luottamusväliksi saadaan grammoina

$$
[509 - 1,96 \cdot 0,6;509 + 1,96 \cdot 0,6] \frac{2 p.(y \text{ ht. }10 \text{ p.})}{2 p.(y \text{ ht. }12 \text{ p.})}
$$
  
 
$$
\approx [507,8;510,2]. \frac{2 p.(y \text{ ht. }12 \text{ p.})}{2 p.(y \text{ ht. }12 \text{ p.})}
$$

**Vastaus:** Keskiarvon keskivirhe 0,6 g, 95 % luottamusväli grammoina [507,8; 510,2]

**Värilliset tekstit ovat lisäselityksiä, joita ei vaadita ratkaisussa!**

## <span id="page-44-0"></span>**10. Matematiikan merkintöjä (12 p.)**

Kuinka seuraavat sanalliset kuvaukset voidaan ilmaista symbolein?

Valitse parhaiten soveltuva vaihtoehto. Vastauksia ei tarvitse perustella. Oikea vastaus 1 p. tai 2 p., väärä vastaus 0 p., ei vastausta 0 p.

Jos olet aloittanut tehtävään vastaamisen, mutta et haluakaan jättää tehtävää arvosteltavaksi, poista vastauksesi valitsemalla pudotusvalikosta tyhjä rivi.

10.1. Luvun 6 kuutiojuuri. (1 p.)

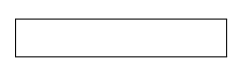

Vastauslaatikon vaihtoehdot: " $6^3$ ", " $\pm 6^3$ ", " $3^6$ ", " $\sqrt[3]{6}$ ", " $\pm \sqrt[3]{6}$ ", " $\sqrt[6]{3}$ ".

10.2. Parilliset kokonaisluvut. (1 p.)

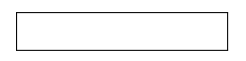

Vastauslaatikon vaihtoehdot: " $k \in \mathbb{Z}$ ", " $2k, k \in \mathbb{Z}$ ", " $2k+1, k \in \mathbb{Z}$ ", " $k+1, k \in \mathbb{Z}$  $\mathbb{Z}^n$ ,  $\frac{n}{k}, k \in \mathbb{Z}^n$ .

10.3. Luvun  $\frac{7}{5}$  käänteisluvun ja vastaluvun summan itseisarvo. (2 p.)

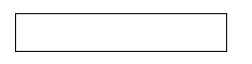

Vastauslaatikon vaihtoehdot: " $|{5 \over 7}$  $(\frac{5}{7})^{-1} + (-\frac{7}{5})$  $(\frac{7}{5})$ |", " $|\frac{7}{5} + (-\frac{7}{5})|$  $\frac{7}{5})$ |<sup>-1</sup>", " $\frac{5}{7}$  + (- $\frac{7}{5}$  $\frac{7}{5}\Big)\big|$ ",  $\frac{1}{7}$  $\frac{5}{7}|+|-\frac{7}{5}|$ ", " $\frac{5}{7}+\frac{7}{5}$  $rac{7}{5}$ ", " $\left(\frac{7}{5}\right)$  $\left(\frac{7}{5}\right)^{-1} - \frac{7}{5}$  $rac{1}{5}$ ".

10.4. Luvut A ja B ovat suoraan verrannolliset verrannollisuuskertoimella  $k$ . (1 p.)

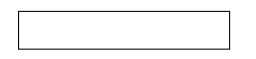

Vastauslaatikon vaihtoehdot: " $A : B = k$ ", " $A : B^{-1} = k$ ", " $A : B^{-1} = 1 : k$ ",  ${}^{\prime\prime}A^{-1}\cdot B^{-1}=k^{\prime\prime}, {}^{\prime\prime}AB=1:k^{\prime\prime}.$ 

10.5. Kun kerrotaan kaksi samakantaista potenssia, niin eksponentit lasketaan yhteen. (1 p.)

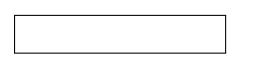

Vastauslaatikon vaihtoehdot: " $x^nx^m = x^{n+mu}$ , " $x^nx^m = x^{nmn}$ , " $x^{n+m} = x^n + x^n$  $x^{m}$ ", " $x^{n+m} = x^{nm}$ ", " $(x^n)^m = x^{nm}$ ", " $(x^n)^m = x^{n+mn}$ ".

10.6. Tuotteen lopullinen hinta, kun alkuperäistä hintaa  $129 \in$  alennetaan ensin  $10\,\%$ ja alennettua hintaa myöhemmin vielä  $20\%$ . (1 p.)

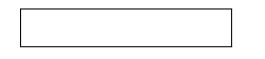

Vastauslaatikon vaihtoehdot: " $0,7 \cdot 129$  €", " $129$  €  $-10$  €  $-20$  €", " $(100\% 10\% - 20\% \cdot 129 \in$ ", "99 €", "0,8 · 0,9 · 129 €".

10.7. Lukusuoran pisteen x etäisyys pisteestä  $-2$  on 3. (1 p.)

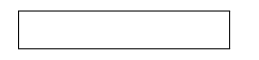

Vastauslaatikon vaihtoehdot: " $|x-2|=3$ ", " $|x+3|=2$ ", " $x^2+(-2)^2=3^{2n}$ ,  $||x-(-2)||=3", ||x-3||=2", "x+5=0".$ 

10.8. Tason pisteen  $(x, y)$  etäisyys pisteestä  $(1, -3)$  on 4. (2 p.)

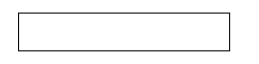

Vastauslaatikon vaihtoehdot: " $|x{-}1|{+}|y{+}3| = 4^{2}$ ", " $\sqrt{(y+1)^2+(x-3)^2} = 4^{2}$  $4$ ", " $\sqrt{(x-1)^2 + (y+3)^2} = 4$ ", " $(x,y)^2 + (1,-3)^2 = 4^{2n}$ , " $(x+1)^2 + (y-3)^2 =$  $4^{2n}$ , "| $x - 3y$ | = 4".

#### [mafy.fi](https://www.mafyvalmennus.fi)

10.9. Suorien  $2x - 3y = 1$  ja  $-x + 4y = -2$  leikkauspiste. (1 p.)

Vastauslaatikon vaihtoehdot: " $\begin{cases} 2x - 3y = 0 \ 0 \end{cases}$  $-x + 4y = 0$  $\lim_{n \to \infty} \left\{ 2x - 3y = 1 \right\}$  $-x + 4y = -2$  $^{\prime\prime}$ , "2x−  $3y-1 = -x+4y+2$ ", " $(x,y) = (1,-2)$ ", " $(2x-3y)\cdot(-x+4y) = 1\cdot(-2)$ ",  $''x + y = -1"$ 

10.10. Funktion  $f$  arvo kohdassa 2 on suurempi kuin funktion  $q$  arvo kohdassa  $-3$ . (1 p.)

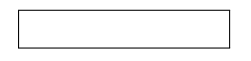

Vastauslaatikon vaihtoehdot: " $2 > -3$ ", " $f(x) = 2 > -3 = g(x)$ ", " $f(2) >$  $g(-3)^{n}$ , " $f(2) \le g(-3)^{n}$ , " $(f(x))^{2} > (g(x))^{-3n}$ , " $f'(2) > g'(-3)^{n}$ .

#### **Vastaukset:**

10.1.  $\sqrt[3]{6}$   $\sqrt{1}$  p. (yht. 1 p.) 10.2.  $2k, k \in \mathbb{Z}$   $\frac{1 \text{ p. (yht. 2 p.)}}{2}$ 10.3. 5 7  $+$  $\sqrt{ }$  $-\frac{7}{5}$ 5  $\Bigg) \Bigg|$ 2 p. (yht. 4 p.) 10.4.  $A:B=k$   $\frac{\left(1\,\text{p. (yht. 5 p.)}\right)}{1\,\text{p. (x)}}$ 10.5.  $x^n x^m = x^{n+m}$   $\frac{1 \text{ p. (yht. 6 p.)}}{1 \text{ p. (yht. 6 p.)}}$ 10.6.  $0,8\cdot 0,9\cdot 129 \in \left[ \frac{1 \text{ p. (yht. 7 p.)}}{1 \text{ p. (yht. 7 p.)}} \right]$ 10.7.  $|x - (-2)| = 3 \frac{(1 p. (y) \text{ht. } 8 p.)}{ }$ 10.8.  $\sqrt{(x-1)^2 + (y+3)^2} = 4$   $\frac{(2 p. (yht. 10 p.)}{2 p. (yht. 10 p.)}$ 10.9.  $\begin{cases} 2x - 3y = 1 \end{cases}$  $-x + 4y = -2$ 1 p. (yht. 11 p.) 10.10.  $f(2) > q(-3)$  <sup>1 p. (yht. 12 p.)</sup>

## **Näin vastauksiin päädyttiin:**

- 10.1. Luvun  $6$  kuutiojuuri eli kolmas juuri on  $\sqrt[3]{6}.$
- 10.2. Merkintä  $k \in \mathbb{Z}$  tarkoittaa, että  $k$  kuuluu kokonaislukujen joukkoon, eli että  $k$  on kokonaisluku. Kun kokonaisluku  $k$  kerrotaan kahdella, saadaan luku  $2k$ , joka on jaollinen kahdella eri parillinen. Siis parilliset luvut ovat muotoa

$$
2k, k \in \mathbb{Z}.
$$

10.3. Murtoluvun käänteisluku saadaan vaihtamalla osoittajan ja nimittäjän paikat keskenään. Luvun  $\frac{7}{5}$  käänteisluku on siis  $\frac{5}{7}$ .

Luvun vastaluku saadaan lisäämällä luvun eteen miinus. Luvun  $\frac{7}{5}$  vastaluku on siis  $-\frac{7}{5}$  $\frac{1}{5}$ .

Siis luvun  $\frac{7}{5}$  käänteisluvun ja vastaluvun summa on  $\frac{5}{7}+\left(-\frac{7}{5}\right)$  $\frac{7}{5}$ .

Luvun itseisarvo eli etäisyys nollasta merkitään lisäämällä luvun ympärille itseisarvomerkit  $|\;\;|$ . Siis luvun  $\frac{7}{5}$  käänteisluvun ja vastaluvun summan itseisarvo on

$$
\left|\frac{5}{7}+\left(-\frac{7}{5}\right)\right|.
$$

- 10.4. Luvut  $A$  ja  $B$  ovat suoraan verrannolliset, kun niiden suhde (eli osamäärä eli jakolaskun tulos) on vakio. Kyseistä vakiota sanotaan tällöin verrannollisuuskertoimeksi. Kun luvut  $A$  ja  $B$  ovat suoraan verrannolliset verrannollisuuskertoimella k, niin  $A : B = k$ .
- 10.5. Kun kerrotaan kaksi samakantaista potenssia (eli potenssia, joissa on sama kantaluku)  $x^n$  ja  $x^m$ , niin sievennetään lauseketta  $x^n x^m$ . Tällöin tehtävänannon mukaisesti eksponentit  $n$  ja  $m$  lasketaan yhteen. Eksponentiksi tulee tällöin  $n+m$ . Kantaluku on edelleen sama kuin aluksi eli  $x$ . Siis  $x^nx^m=x^{n+m}.$
- 10.6. Kun tuotteen alkuperäistä hintaa alennetaan  $10\,\%$ , niin hinnasta jää maksettavaksi  $100 - 10\% = 90\%$ . Tällöin hinta tulee 0,9-kertaiseksi alkuperäiseen hintaan eli 129 euroon nähden. Uusi hinta on siis  $0.9 \cdot 129 \in$ .

Kun tuotteen alkuperäistä hintaa alennetaan  $20\,\%$ , niin hinnasta jää maksettavaksi  $100 - 20\% = 80\%$ . Lopullinen hinta on siis 0,8-kertainen jo kertaalleen alennettuun hintaan  $0.9 \cdot 129 \in \text{nähden}$ . Lopullinen hinta on siis

$$
0.8 \cdot 0.9 \cdot 129 \in
$$

10.7. Lukujen x ja  $\eta$  etäisyys saadaan vähentämällä luvusta x luku  $\eta$  ja ottamalla erotuksesta itseisarvo. Itseisarvo varmistaa sen, ettei etäisyydeksi tule negatiivista lukua, vaikka erotus laskettaisiin vähentämällä pienemmästä luvusta suurempaa lukua. Esimerkiksi lukujen 5 ja 9 etäisyys ei ole

 $5 - 9 = -4$ 

vaan

$$
|5 - 9| = |-4| = 4.
$$

Luvut voidaan asettaa lukusuoralle, joten ne ovat lukusuoran pisteitä. Pisteen  $x$  etäisyys pisteestä  $-2$  tarkoittaa siis samaa kuin luvun  $x$  etäisyys luvusta  $-2$ . Kyseinen etäisyys on

$$
|x-(-2)|.
$$

Toisaalta tehtävänannon mukaan kyseinen etäisyys on 3, joten

$$
|x-(-2)|=3.
$$

10.8. Tason pisteiden  $(x_1, y_1)$  ja  $(x_2, y_2)$  etäisyys on

$$
\sqrt{(x_2 - x_1)^2 + (y_2 - y_1)^2}.
$$

Sijoitetaan  $(x_1, y_1) = (1, -3)$  ja  $(x_2, y_2) = (x, y)$ , jolloin etäisyydeksi saadaan

$$
\sqrt{(x-1)^2 + (y-(-3))^2} = \sqrt{(x-1)^2 + (y+3)^2}.
$$

Toisaalta tehtävänannon mukaan etäisyys on 4, joten

$$
\sqrt{(x-1)^2 + (y+3)^2} = 4.
$$

10.9. Suorien leikkauspiste on suorien yhtälöistä muodostetun yhtälöparin ratkaisu. Suorien  $2x - 3y = 1$  ja  $-x + 4y = -2$  leikkauspiste on siis yhtälöparin

$$
\begin{cases} 2x - 3y = 1 \\ -x + 4y = -2 \end{cases}
$$

ratkaisu.

10.10. Funktion f arvo kohdassa 2 merkitään  $f(2)$ . Funktion  $q$  arvo kohdassa  $-3$ merkitään  $q(-3)$ .

Tehtävänannon mukaan funktion  $f$  arvo kohdassa 2 on suurempi kuin funktion  $q$  arvo kohdassa  $-3$ . "Suurempi kuin-merkki on  $>$ . Siis

$$
f(2) > g(-3).
$$

#### **Värilliset tekstit ovat lisäselityksiä, joita ei vaadita ratkaisussa!**

## [mafy.fi](https://www.mafyvalmennus.fi)

## <span id="page-49-0"></span>**11. Rokottamisen tehokkuus (12 p.)**

Tutkijat ovat kehittäneet yksinkertaistetun mallin rokottamisesta viruspandemiassa. Mallin mukaan viruspandemia saadaan maassa hallintaan, jos  $H \geq$  $1-\frac{1}{R}$  $R_0$  $\overline{E}^{n_0}.$  Tässä

- $\cdot$   $R_0 > 0$  on viruksen perusuusiutumisluku
- $E > 0$  on rokotteen tehokkuus
- $\cdot$  H on rokotettujen osuus maan väestöstä.

Muuttujat  $E$  ja  $H$  ovat prosenttilukuja sadasosina, eli esimerkiksi  $1\,\%$  on  $0.01.$ 

- 1. Oletetaan, että  $R_0 = 3$ . Määritä pienin mahdollinen  $H$ , jolla viruspandemia saadaan hallintaan rokotteella, jonka tehokkuus  $E$  on  $80\,\%$ . (4 p.)
- 2. Mutaation seurauksena perusuusiutumisluku kasvaa arvoon 4,5. Mikä on rokotteen pienin mahdollinen tehokkuus  $E$ , jolla viruspandemia saadaan hallintaan, jos  $H$  on  $80\,\%$ ? (4 p.)
- 3. Anna esimerkki näiden kolmen muuttujan arvoista, joilla viruspandemiaa ei voi mallin mukaan saada hallintaan. (4 p.)

### **Ratkaisu.**

11.1. Nyt on  $R_0 = 3$  ja  $E = 80\% = 0.8$ . Ratkaistaan pienin H, jolla pandemia saadaan hallintaan.

$$
H = \frac{1 - \frac{1}{R_0}}{E}
$$
  
=  $\frac{1 - \frac{1}{3}}{0.8} \frac{1 \text{ p. (yht. 1 p.)}}{1 \text{ p. (yht. 1 p.)}}$   
= 0,83333...  
 $\approx 0.83. \frac{1 \text{ p. (yht. 2 p.)}}{1 \text{ p. (yht. 2 p.)}}$ 

Pienin mahdollinen  $H$ , jolla pandemia saadaan hallintaan, on  $0,83.$   $\frac{\left(2\,\text{p. (yht. 4 p.)}\right)}{2\,\text{p. (yht. 4 p.)}}$ 

**Vastaus:**  $H = 0.83$ 

YTL:n malliratkaisussa (Hyvän vastauksen piirteet 19.9.2023 klo 18.33) täysien pisteiden saamiseen vaaditaan, että vastaus annetaan prosentteina, ja luvusta 0,83 saa vain 2 pistettä. Vaatimus, että vastaus on annettava prosentteina, ei kuitenkaan käy ilmi tehtävänannosta. Todennäköisesti myös vastaus  $H = 0.83\,$ hyväksytään.

Vastaus on pyöristetty kahden merkitsevän numeron tarkkuuteen, vaikka tehtävänannon luvuissa onkin vain yksi merkitsevä numero, sillä yhden merkitsevän numeron tarkkuudella annettu vastaus olisi todella epätarkka.

Myös vastaus  $H=0.84$  hyväksytään, jos ratkaisussa on selitetty, että  $H=0.83$ ei aivan riitä pandemian saamiseen hallintaan.

11.2.

Ratkaisuvaihtoehto 1

Nyt on  $R_0 = 4.5$  ja  $H = 80\% = 0.8$ . Ratkaistaan pienin mahdollinen E.

$$
H = \frac{1 - \frac{1}{R_0}}{E}
$$
  
\n
$$
0,8 = \frac{1 - \frac{1}{4,5} (1 \text{ p. (yht. 5 p.)})}{E} \qquad || \cdot E (> 0)
$$
  
\n
$$
0,8E = 1 - \frac{1}{4,5} \frac{1 \text{ p. (yht. 6 p.)}}{1 \text{ p. (yht. 6 p.)}} \qquad || : 0,8
$$
  
\n
$$
E = \frac{1 - \frac{1}{4,5}}{0,8}
$$
  
\n
$$
E = 0,97222...
$$

Yllä oleva yhtälö voidaan ratkaista myös laskinohjelmalla, kunhan tämä ilmaistaan selkeästi ratkaisussa.

Pienin mahdollinen rokotteen tehokkuus  $E$ , jolla pandemia saadaan hallintaan, on  $0.97.$   $\left( \frac{1 \text{ p. (yht. 8 p.)}}{1 \text{ p. (yht. 8 p.)}} \right)$ 

**Vastaus:**  $E = 0.97$ 

#### [mafy.fi](https://www.mafyvalmennus.fi)

## Ratkaisuvaihtoehto 2

Ratkaistaan  $E$  tehtävänannon epäyhtälöstä.

 $H \geq$  $1-\frac{1}{R}$  $R_0$ E  $\parallel \cdot E$   $(>0, \text{ suunta}$  säilyy)  $HE \geq 1-\frac{1}{R}$  $R_0$  $\frac{1 \text{ p. (yht. 5 p.)}}{1}$   $\parallel$  :  $H \, (> 0, \text{ suunta sällyy)}$  $E \geq$  $1-\frac{1}{R}$  $R_0$ H 1 p. (yht. 6 p.)  $E \geq$  $1 - \frac{1}{4}$ 4,5 0,8 1 p. (yht. 7 p.)  $E > 0.97222...$ 

Yllä olevasta epäyhtälöstä voidaan ratkaista  $E$  myös laskinohjelmalla, kunhan tämä käy selkeästi ilmi ratkaisusta.

Pienin mahdollinen rokotteen tehokkuus  $E$ , jolla pandemia saadaan hallintaan, on  $0.97.$   $\sqrt{\frac{1 \text{ p. (yht. 8 p.)}}{1 \text{ p. (yht. 8 p.)}}}$ 

#### **Vastaus:**  $E = 0.97$

YTL:n malliratkaisussa (Hyvän vastauksen piirteet 19.9.2023 klo 18.33) täysien pisteiden saamiseen näyttäisi vaadittavan, että vastaus annetaan prosentteina, ja luvusta 0,97 saa vain 2 tai 3 pistettä. Vaatimus, että vastaus on annettava prosentteina, ei kuitenkaan käy ilmi tehtävänannosta. Todennäköisesti myös vastaus  $E = 0.97$  hyväksytään.

Myös vastaus  $E = 0.98$  hyväksytään, jos ratkaisussa on selitetty, että  $H = 0.97$ ei aivan riitä pandemian saamiseen hallintaan.

11.3. Vastaus voidaan keksiä monella eri tavalla. Ei tarvitse kirjoittaa, miten vastaus on keksitty, kunhan ratkaisussa on perusteltu, että vastaus on kelvollinen. Alla on näytetty eräs tapa keksiä eräs vastaus.

Pandemiaa ei voida saada hallintaan, jos vaadittava  $H$  olisi suurempi kuin  $100\,\% =$ 1. Tällöin on

$$
\frac{1-\frac{1}{R_0}}{E} > 1.
$$

Valitaan esimerkiksi  $R_0 = 5$ , jolloin

$$
\frac{1 - \frac{1}{5}}{E} > 1
$$
\n
$$
\frac{\frac{4}{5}}{E} > 1 \qquad \qquad \parallel \cdot E \, (> 0, \text{ suunta säilyy})
$$
\n
$$
\frac{4}{5} > E
$$
\n
$$
E < \frac{4}{5}.
$$

Yllä oleva epäyhtälö voidaan ratkaista myös laskinohjelmalla, kunhan tämä ilmaistaan selkeästi ratkaisussa.

Voidaan siis valita jokin arvoa  $\frac{4}{5}$  pienempi  $E$ . Valitaan  $E=\frac{3}{5}=0,6.$ 

Siis arvoilla  $E = 0.6$  ja  $R_0 = 5$  mikään prosenttiosuus  $H \leq 1$  ei riitä pandemian saamiseen hallintaan. Valitaan vaikkapa suurin mahdollinen prosenttiosuus  $H = 100\% = 1$ .

Kun  $E = 0.6$ ,  $R_0 = 5$  ja  $H = 1$   $\frac{1 \text{ p. (yht. 9 p.)}}{1 \text{ p. (yht. 9 p.)}}$ , niin  $1-\frac{1}{R}$  $R_0$ E =  $1-\frac{1}{5}$ 5 0,6 1 p. (yht. 10 p.)  $= 1,333\ldots, \frac{\left(1 \text{ p. (yht. 11 p.)}\right)}{2}$ 

ja  $H = 1$  on tätä pienempi, joten pandemiaa ei saada hallintaan.  $\sqrt{1 \text{ p. (yht. 12 p.)}}$ 

**Vastaus:** Esimerkiksi  $E = 0.6$ ,  $R_0 = 5$  ja  $H = 1$ .

#### **Värilliset tekstit ovat lisäselityksiä, joita ei vaadita ratkaisussa!**

## <span id="page-53-0"></span>**12. Maailman väestö (12 p.)**

Aineisto:

12. A [Taulukko: Väestömäärä YK:n arvioiden mukaan](https://files.mafy.fi/Yo-kokeet/2023S_MAB/attachments/index.html#12.A)

Taulukossa [12.A](https://files.mafy.fi/Yo-kokeet/2023S_MAB/attachments/index.html#12.A) on esitetty maailman väestömäärä vuodesta 1950 vuoteen 2020.

- 1. Mallinna väestömäärää sovittamalla aineistoon regressiosuora  $y = a + bx$ , kun  $x$  on vuosi ja  $y$  väestömäärä. (4 p.)
- 2. Väestönkasvua voi mallintaa myös lukujonolla  $y_n=cq^n$ , missä  $n$  on vuosi ja  $y_n$  on väestömäärä. Määritä parametrit  $c$  ja  $q$  käyttämällä vuosien  $2010$  ja  $2020$  väestömääriä. Vaihtoehtoisesti voit käyttää mallia  $y_n = ce^{kn}$ , joka on käytössä tietyissä ohjelmistoissa. (4 p.)
- 3. Määritä ennusteet vuoden 2040 väestömäärästä osatehtävien 12.1 ja 12.2 mallien perusteella. (2 p.)
- 4. Arvioi osatehtävien 12.1 ja 12.2 mallien hyviä tai huonoja puolia. Mainitse kummastakin mallista yksi seikka. (2 p.)

### **Ratkaisu.**

[mafy.fi](https://www.mafyvalmennus.fi)

# **Mafynetti**

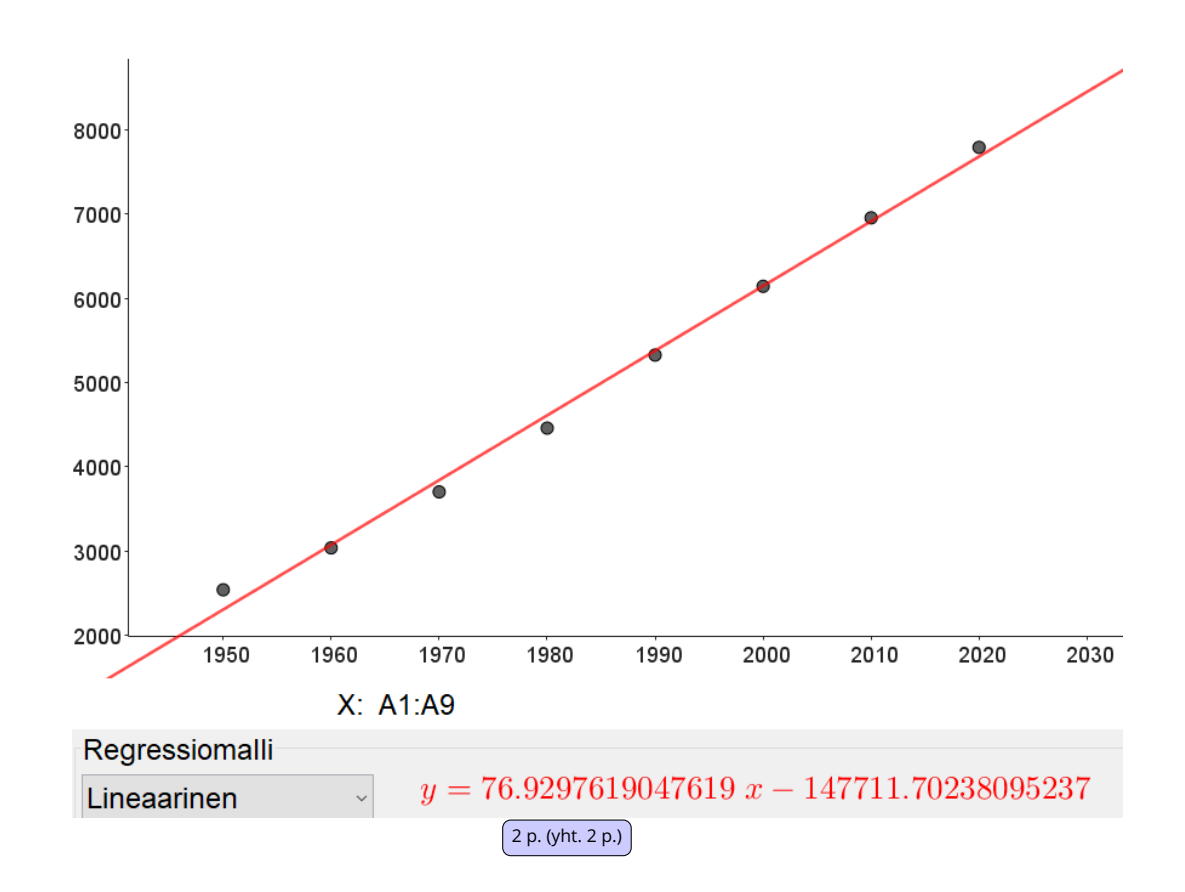

12.1. Kopioidaan taulukon tiedot GeoGebraan ja sovitetaan annettuihin lukuihin lineaarinen malli.

Malliksi saadaan

 $y = 76,929... x - 147711,702...$  $y \approx 76.9x - 148000,$ 

jossa  $x$  on vuosi ja  $y$  väestömäärä miljoonina.  $\left(\frac{2 \text{ p. (yht. 4 p.)}}{2 \text{ p. (yht. 4 p.)}}\right)$ 

**Vastaus:**  $y = 76.9x - 148000$ 

Yllä oleva vastaus on pyöristetty kolmen merkitsevän numeron tarkkuuteen. Luvut voidaan pyöristää myös esimerkiksi kahden merkitsevän numeron tarkkuuteen, yhden desimaalin tarkkuuteen tai lähimpiin kokonaislukuihin.

[mafy.fi](https://www.mafyvalmennus.fi)

Sovitus voidaan tehdä myös esimerkiksi siten, että pystyakselilla on väestömäärä miljardeina tai väestömäärä ilman yksikköä (ei siis miljoonina eikä miljardeina).

- Jos pystyakselilla on väestömäärä miljardeina, niin suoran yhtälö on  $y = 0.0769x - 148.$
- Jos pystyakselilla on väestömäärä ilman yksikköä, suoran yhtälö on  $y =$  $76900000x - 148000000000$

 $12.2<sub>2</sub>$ 

## Ratkaisuvaihtoehto 1

Sovitetaan GeoGebralla vuosien 2010 ja 2020 tietoihin malli nimeltään "Kasvu".

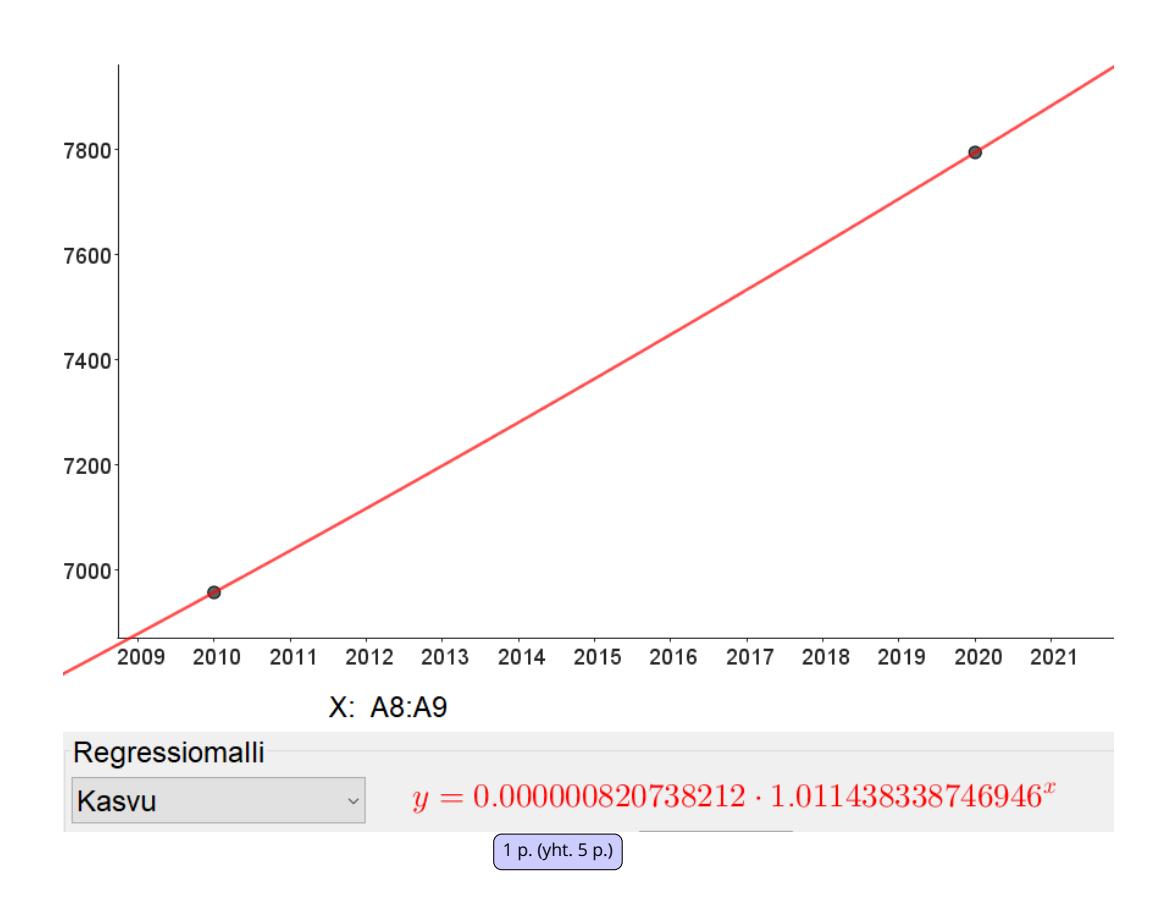

## [mafy.fi](https://www.mafyvalmennus.fi)

Malliksi saadaan

$$
y_n = 0,000\,000\,8207\ldots\cdot 1,0114\ldots^n,
$$

jossa  $n$  on vuosi ja  $y_n$  väestömäärä miljoonina.  $\overline{\left( \frac{1\,\mathrm{p.\,(yht.\,6\,p.)}}{1\,\mathrm{p.\,(yht.\,6\,p.)}}\right)}$ 

Yllä oleva malli on muotoa  $y_n=cq^n$ , joten kysytyt parametrit ovat

$$
c = 0,000\,000\,8207\ldots \approx 0,000\,000\,821^{\left(\frac{1 \text{ p. (yht. 7 p.)}}{1 \text{ p. (yht. 8 p.)}}\right)}
$$

$$
q = 1,0114\ldots \approx 1,01.^{\left(\frac{1 \text{ p. (yht. 8 p.)}}{1 \text{ p. (yht. 8 p.)}}\right)}
$$

**Vastaus:**  $c = 0,000\,000\,821$  ja  $q = 1,01$ 

Sovitus voidaan tehdä myös siten, että pystyakselilla on väestömäärä miljardeina tai ilman yksikköä (ei miljoonina eikä miljardeina). Tällöin  $q$  pysyy samana, mutta c muuttuu.

- Jos pystyakselilla on väestömäärä miljardeina, niin  $c = 0,000\,000\,000\,821$ .
- Jos pystyakselilla on väestömäärä ilman yksikköä, niin  $c = 0.821$ .

Ratkaisuvaihtoehto 2

Sovitetaan GeoGebralla vuosien 2010 ja 2020 tietoihin eksponentiaalinen malli.

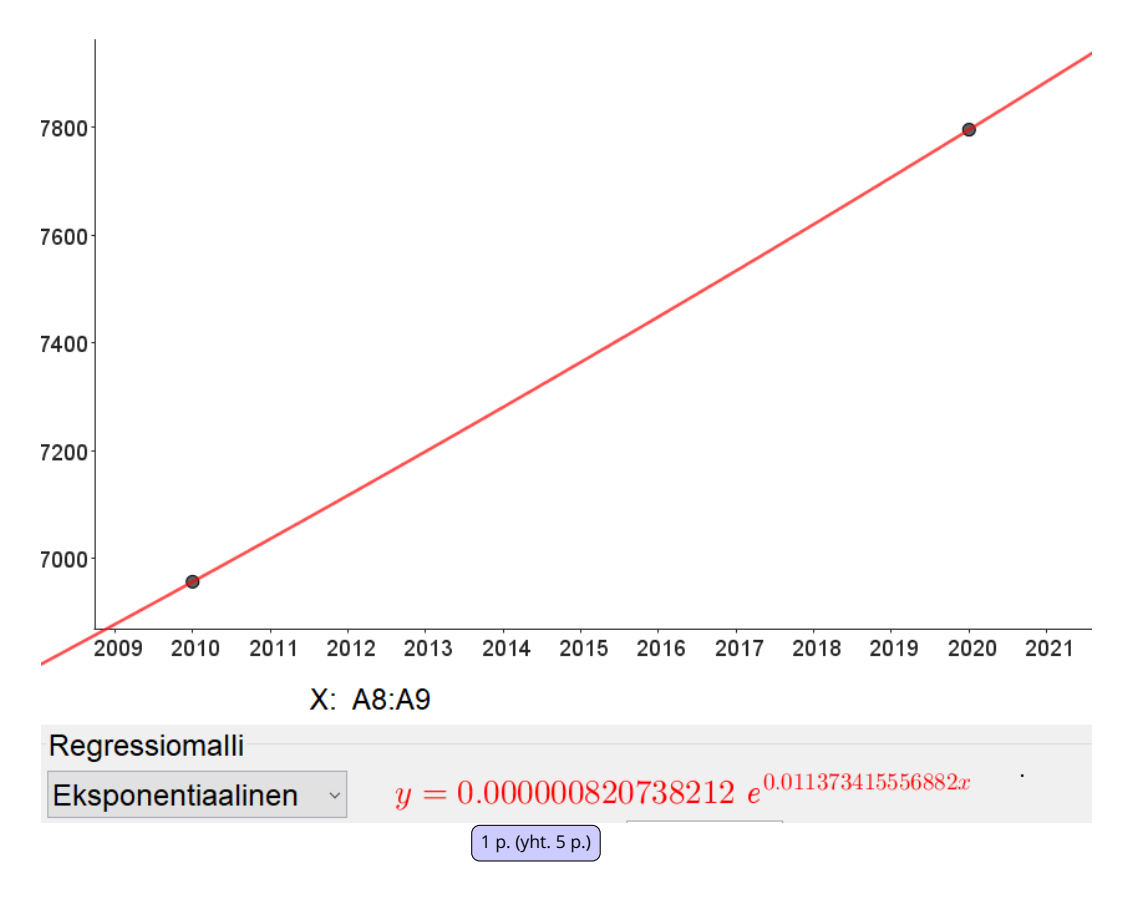

Malliksi saadaan

 $y_n = 0,000\,000\,8207\ldots \cdot e^{0,01137\ldots n},$ 

jossa  $n$  on vuosi ja  $y_n$  väestömäärä miljoonina.  $^{\left( \text{1 p. (yht. 6 p.)} \right)}$ 

Yllä oleva malli on muotoa  $y_n = c e^{kn}$ , joten kysytyt parametrit ovat

$$
c = 0,000\,000\,8207\ldots \approx 0,000\,000\,821\,\frac{(1 \text{ p. (yht. 7 p.)})}{(1 \text{ p. (yht. 7 p.)})}
$$
\n
$$
k = 0,01137\ldots \approx 0,0114.\,\frac{(1 \text{ p. (yht. 8 p.)})}{(1 \text{ p. (yht. 8 p.)})}
$$

**Vastaus:**  $c = 0,000\,000\,821$  ja  $k = 0,0114$ 

Sovitus voidaan tehdä myös siten, että pystyakselilla on väestömäärä miljardeina tai ilman yksikköä (ei miljoonina eikä miljardeina). Tällöin  $k$  pysyy samana, mutta c muuttuu.

Oppimateriaalit - lääkis-, DI-, kauppis- ja yo-valmennuskurssit - etäkurssit 56

[mafy.fi](https://www.mafyvalmennus.fi)

- Jos pystyakselilla on väestömäärä miljardeina, niin  $c = 0,000\,000\,000\,821$ .
- Jos pystyakselilla on väestömäärä ilman yksikköä, niin  $c = 0.821$ .

Ratkaisuvaihtoehto 3

Muodostetaan vuosien 2010 ja 2020 tiedoista yhtälöpari:

$$
6957 = cq^{2010} \frac{1 p. (y \text{ht. } 5 p.)}{1 p. (y \text{ht. } 5 p.)}
$$

$$
7795 = cq^{2020} \frac{1 p. (y \text{ht. } 6 p.)}{1 p. (y \text{ht. } 6 p.)}
$$

Ratkaistaan yhtälöpari laskinohjelmalla. Ratkaisuksi saadaan

 $c = 0.000\,000\,8207...$  ja  $q = -1.0114...$ 

tai

 $c = 0,000\,000\,8207...$  ja  $q = 1,0114...$ 

Muutoskerroin  $q$  ei voi olla negatiivinen, joten ratkaisuksi saadaan

 $c = 0,000\,000\,8207...$  ja  $q = 1,0114...$ 

Malli on siis muotoa

 $y_n = 0,000\,000\,8207\ldots\cdot1,0114\ldots^n$ 

jossa  $n$  on vuosi ja  $y_n$  väestömäärä miljoonina.

Yllä oleva malli on muotoa  $y_n=cq^n$ , joten kysytyt parametrit ovat

$$
c = 0,000\,000\,8207\ldots \approx 0,000\,000\,821^{\left(\frac{1 \text{ p. (yht. 7 p.)}}{1 \text{ p. (yht. 7 p.)}}\right)}
$$

$$
q = 1,0114\ldots \approx 1,01.\frac{\left(\frac{1 \text{ p. (yht. 8 p.)}}{1 \text{ p. (yht. 8 p.)}}\right)}
$$

**Vastaus:**  $c = 0,000\,000\,821$  ja  $q = 1,01$ 

Yhtälöpari voidaan muodostaa myös siten, että väestömäärät eivät ole miljoonina, jolloin kerroin  $c$  on erilainen.

- [mafy.fi](https://www.mafyvalmennus.fi)
- 12.3. Lasketaan ennuste väestömäärälle lineaarisen mallin (kohdan 12.1 mallin) avulla:

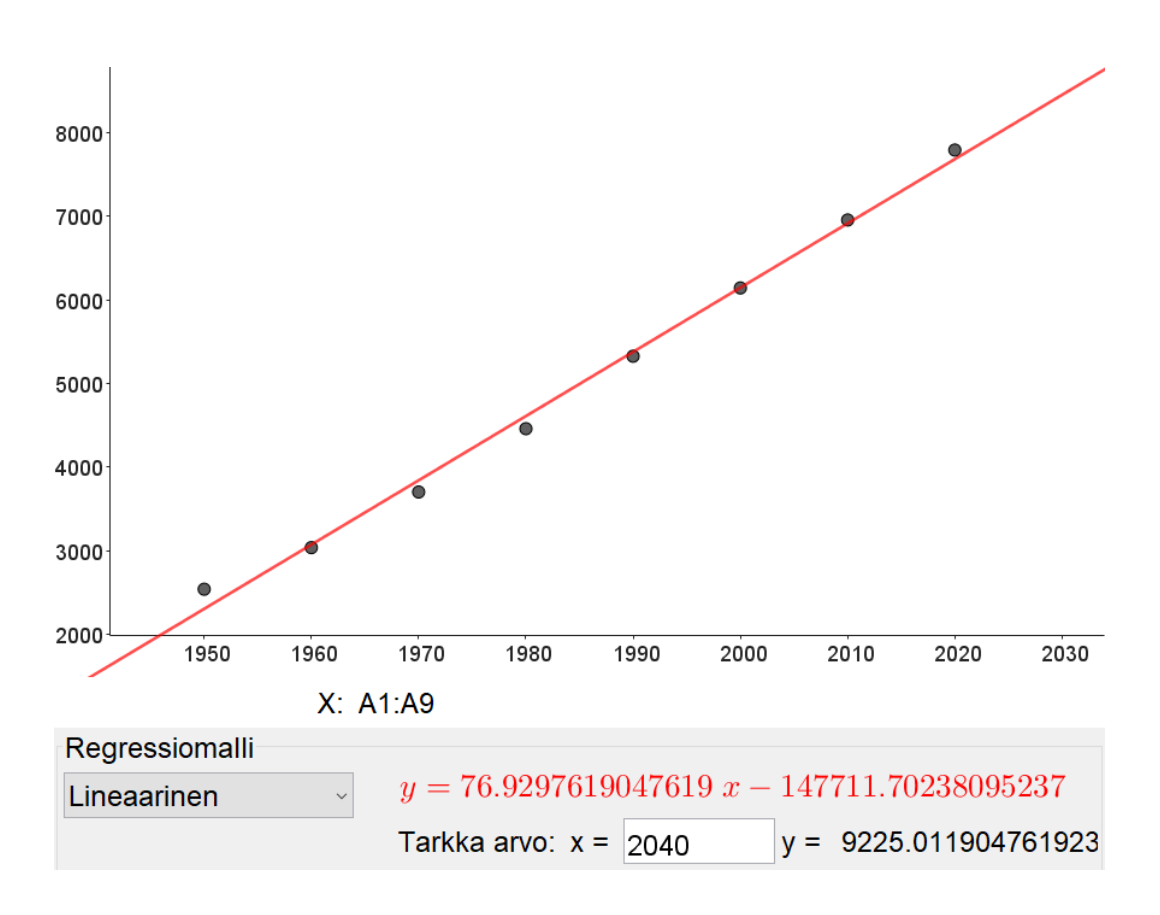

Lineaarisen mallin mukaan ennuste väestömäärälle vuonna 2040 on noin 9200 milioonaa. Hyväksytään myös vastaus 0.2 milioodia 1 p. (yht. 9 p.) miljoonaa. Hyväksytään myös vastaus  $9.2$  miljardia.

Lasketaan ennuste väestömäärälle eksponentiaalisen mallin (kohdan 12.2 mallin) avulla:

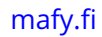

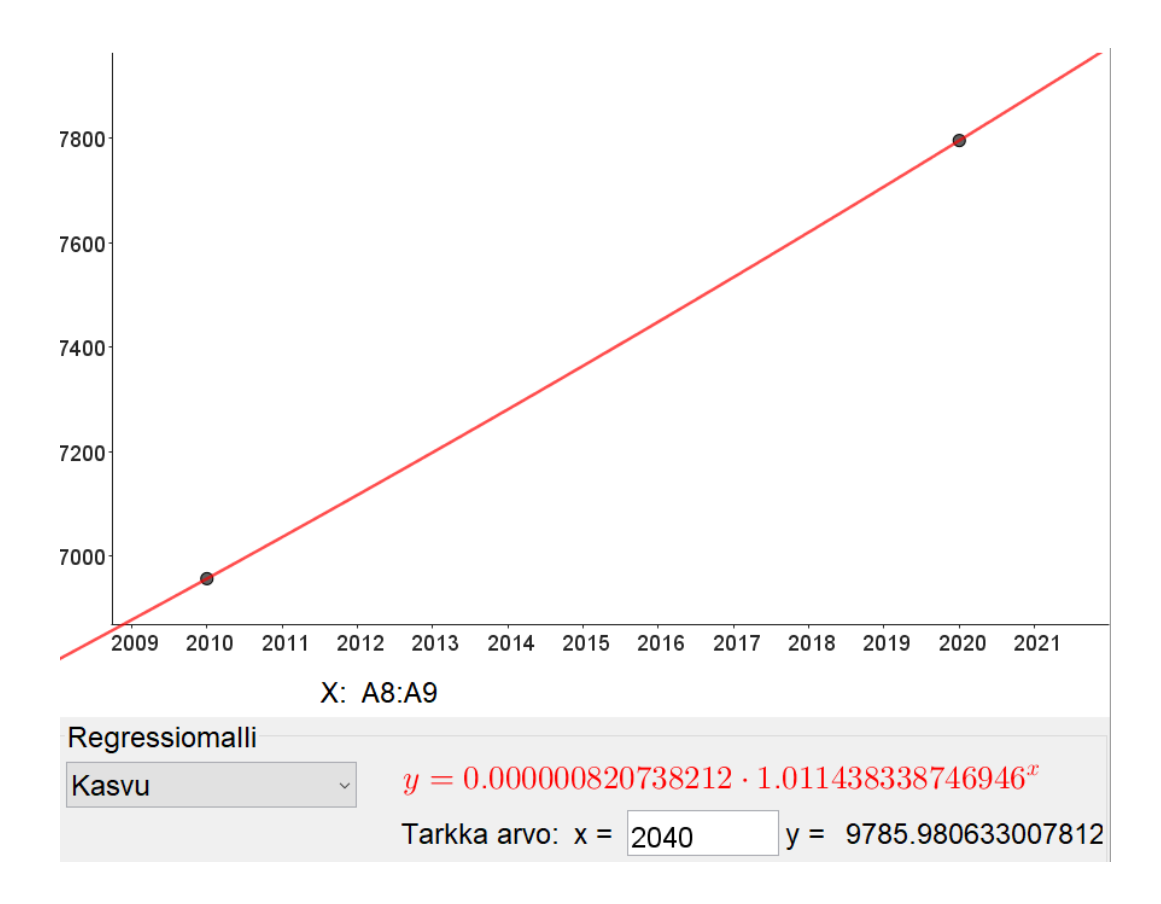

Eksponentiaalisen mallin mukaan ennuste väestömäärälle vuonna 2040 on noin 9800 miljoonaa. Hyväksytään myös vastaus 9,8 miljardia. <sup>(1 p. (yht. 10 p.)</sup>

**Vastaus:** Väestömäärä vuonna 2040 on kohdan 12.1 mallin mukaan noin 9200 miljoonaa ja kohdan 12.2 mallin mukaan noin 9800 miljoonaa.

Vastaukset voidaan antaa myös miljardeina, jolloin ne ovat 9,2 miljardia ja 9,8 miljardia, tai ilman yksikköä, jolloin ne ovat  $9\,200\,000\,000$  ja  $9\,800\,000\,000$ .

12.4. Kohdan 12.1 mallin hyvänä puolena on se, että malli ottaa huomioon koko käytössä olevan aineiston, mikä parantaa mallin luotettavuutta. Mallin huonona puolena on se, että luonnolliset prosessit, kuten väestönkasvu, eivät yleensä ole koskaan täysin lineaarisia. <sup>1 p. (yht. 11 p.)</sup>

Kohdan 12.2 mallin hyvänä puolena on se, että malli huomioi kiihtyvän väestönkasvun. Mallin huonona puolena on kuitenkin se, että kiihtyvä kasvu ei voi jatkua loputtomiin. Lisäksi malli ottaa huomioon ainoastaan kahden viimeisimmän mittausvuoden väestömäärät, jolloin sovitettu malli kuvaa paremmin väestönkasvua vuosien  $2010$  ja  $2020$  välillä kuin koko aineiston tarkasteluvälillä.  $^{\text{\textregistered}}$  1 p. (yht. 12 p.)

Pisteytyksestä:

- Lineaarisesta mallista riittää mainita yksi asia, esimerkiksi jokin seuraavista:
	- **–** Ottaa huomioon kaikki datapisteet.
	- **–** Väestönkasvu ei voi jatkua loputtomiin.
	- **–** Väestönkasvu ei voi olla lineaarinen, jos mennään ajassa taaksepäin, koska väestömäärä saisi negatiivisia arvoja.
- Eksponentiaalisesta mallista riittää mainita yksi asia, esimerkiksi jokin seuraavista:
	- **–** Ei ota huomioon kaikkia datapisteitä.
	- **–** Väestönkasvu ei voi jatkua loputtomiin.
	- **–** Ottaa hyvin huomioon kiihtyvän väestönkasvun tietyllä aikavälillä.

### **Värilliset tekstit ovat lisäselityksiä, joita ei vaadita ratkaisussa!**

#### [mafy.fi](https://www.mafyvalmennus.fi)

## <span id="page-62-0"></span>**13. Peräkkäiset kruunat (12 p.)**

Kolikkoa heitetään useita kertoja peräkkäin. Tällöin merkintä  $F_n$  ilmaisee kaikkien sellaisten tapausten lukumäärän, joissa  $n$ :ssä heitossa esiintyy vähintään kaksi peräkkäistä kruunaa. Tiedetään, että palautuskaava

$$
F_{n+3} = 2F_{n+2} - F_n + 2^n
$$

pätee, kun  $n \geq 1$ .

- 1. Määritä  $F_1, F_2$  ja  $F_3$  laskemalla eri tapausten lukumäärät. (4 p.)
- 2. Kolikkoa heitetään kuusi kertaa. Millä todennäköisyydellä saadaan vähintään kaksi peräkkäistä kruunaa? (4 p.)
- 3. Kolikkoa heitetään kuusi kertaa. Millä todennäköisyydellä saadaan vähintään kaksi kruunaa? (4 p.)

#### **Ratkaisu.**

13.1. Yhdellä heitolla ei voida saada kahta peräkkäistä kruunaa, joten  $F_1=0$ .  $^{\rm (1\, p. (yht. 1\, p.)}$ 

Kahdella heitolla saa kaksi peräkkäistä kruunaa vain, jos kumpikin kolikonheitoista tuottaa kruunan. On siis vain yksi tapa saada kaksi peräkkäistä kruunaa kahdella heitolla, eli  $F_2=1$ .  $\left(\frac{1\,\mathrm{p}.\mathrm{(yht.2\,p.)}}{}$ 

Kun merkitään R = kRuuna ja L = kLaava, niin kolmella heitolla voi tulla vähintään kaksi kruunaa seuraavilla tavoilla:

RRR RRL LRR 1 p. (yht. 3 p.)

Siis kolmella heitolla voi saada vähintään kaksi peräkkäistä kruunaa kolmella eri tavalla, eli  $F_3 = 3.$   $\frac{\left(1 \text{ p. (yht. 4 p.)}\right)}{2}$ 

**Vastaus:**  $F_1 = 0$ ,  $F_2 = 1$  ja  $F_3 = 3$ 

#### [mafy.fi](https://www.mafyvalmennus.fi)

13.2. Käytetään tehtävänannossa annettua rekursiokaavaa

$$
F_{n+3} = 2F_{n+2} - F_n + 2^n
$$

ja lasketaan  $F_4$ ,  $F_5$  sekä kysytty  $F_6$ .

$$
n = 1
$$
  
\n
$$
F_{1+3} = 2F_{1+2} - F_1 + 2^{1}
$$
  
\n
$$
F_4 = 2 \cdot F_3 - F_1 + 2
$$
  
\n
$$
F_4 = 2 \cdot 3 - 0 + 2
$$
  
\n
$$
F_4 = 8 \underbrace{(P, (yht, 5p))}
$$
  
\n
$$
n = 2
$$
  
\n
$$
F_{2+3} = 2F_{2+2} - F_2 + 2^{2}
$$
  
\n
$$
F_5 = 2 \cdot F_4 - F_2 + 4
$$
  
\n
$$
F_5 = 2 \cdot 8 - 1 + 4
$$
  
\n
$$
F_5 = 19 \underbrace{(P, (yht, 6p))}
$$

$$
n = 3
$$
  
\n
$$
F_{3+3} = 2F_{3+2} - F_3 + 2^3
$$
  
\n
$$
F_6 = 2 \cdot F_5 - F_3 + 8
$$
  
\n
$$
F_6 = 2 \cdot 19 - 3 + 8
$$
  
\n
$$
F_6 = 43 \left( \frac{1 \text{ p. (yht. 7 p.)}}{1 \text{ p. (yht. 7 p.)}} \right)
$$

Kuudella heitolla voidaan siis saada vähintään kaksi peräkkäistä kruunaa 43:lla eri tavalla. Koska jokaisella heitolla on kaksi eri vaihtoehtoa (kruuna tai klaava), niin kuudella kolikonheitolla voidaan saada yhteensä  $2^6 = 64$  erilaista tulosjonoa. Todennäköisyys, että kuudella heitolla saadaan vähintään kaksi peräkkäistä kruunaa on suotuisten alkeistapausten lukumäärän ja kaikkien mahdollisten alkeistapausten lukumäärän suhde:

$$
P(\text{vähintään 2 peräkkäistä kruunaa}) = \frac{43}{64} = 0{,}671\,875 \approx 67\,\%\frac{(\text{1 p. (yht. 8 p.)}}{(\text{1 p. (yht. 8 p.)})}
$$

**Vastaus:** Todennäköisyys saada vähintään kaksi peräkkäistä kruunaa kuudella kolikonheitolla on  $67\,\%$ .

13.3.

Ratkaisuvaihtoehto 1

Todennäköisyyden  $P$ (vähintään 2 kruunaa) voi laskea vastatapahtuman avulla. Kolikonheitto on toistokoe, joten käytetään toistokokeen kaavaa (eli binomijakaumaa) todennäköisyyksien laskemiseen. Siis

 $P$ (vähintään 2 kruunaa)  $= 1 - P(0\,$ tai  $1\,$  kruunaa $)\,$   $\overline{\left( \begin{smallmatrix} 1 & p.\, (yht.\, 9\, p.) \end{smallmatrix} \right)}$  $= 1 - (P(0 \text{ kruunaa}) + P(1 \text{ kruunaa}))$  $= 1 \frac{1}{1}$ 2  $\setminus^6$ +  $\sqrt{6}$ 1  $\setminus$ ·  $\sqrt{1}$ 2  $\setminus^1$ ·  $\sqrt{1}$ 2  $\binom{5}{1 p + 1 p}$ . (yht. 11 p.)  $= 1 \sqrt{1}$ 2  $\bigwedge$ <sup>6</sup>  $+ 6 \cdot$  $\sqrt{1}$ 2  $\left\langle \begin{array}{c} 6 \end{array} \right\rangle$  $= 1 \left(1\right)$ 64  $+$  $\left(\frac{6}{64}\right)$  $= 0.890625$  $\approx 0,\!89.$   $\overline{$  1 p. (yht. 12 p.)

**Vastaus:** Todennäköisyys saada vähintään kaksi kruunaa kuudella kolikonheitolla on  $89\%$ .

#### [mafy.fi](https://www.mafyvalmennus.fi)

## Ratkaisuvaihtoehto 2

Kyseessä on toistokoe, joten lasketaan kysytty todennäköisyys GeoGebran binomijakaumatoiminnolla:

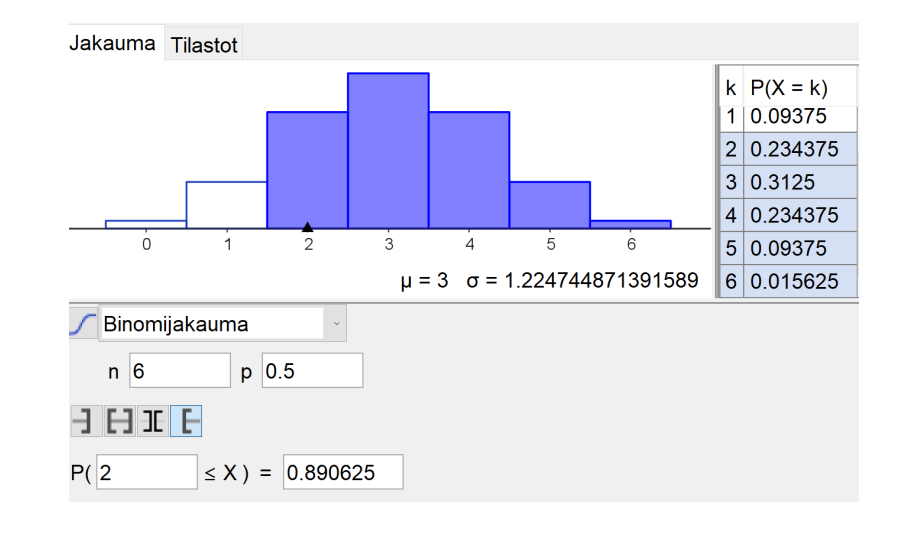

2 p. (yht. 10 p.)

**Vastaus:** Todennäköisyys saada vähintään kaksi kruunaa kuudella kolikonheitolla on  $89\%$ .  $\left( \frac{2 \text{ p. (yht. 12 p.)}}{2 \text{ p.}} \right)$ 

**Värilliset tekstit ovat lisäselityksiä, joita ei vaadita ratkaisussa!**